Universidade de Brasília Instituto de Ciências Biológicas Programa de Pós-Graduação em Biologia Animal

Estrutura genética e a diversidade críptica de *Cnemidophorus* (Squamata, Teiidae) no Cerrado.

Flávia Renata Soares

**Orientador**: Dra. Lilian Gimenes Giugliano

**Brasília – DF**

# Flávia Renata Soares

Estrutura genética e a diversidade críptica de *Cnemidophorus* (Squamata, Teiidae) no Cerrado.

> Dissertação apresentada ao programa de Pós-Graduação em Biologia Animal da Universidade de Brasília, como parte das exigências para a obtenção do título de Mestre em Biologia Animal.

> > Orientadora:

Dra. Lilian Gimenes Giugliano

Brasília – DF 2015

Flávia Renata Soares

Estrutura genética e a diversidade críptica de *Cnemidophorus* (Squamata, Teiidae) no Cerrado.

> Dissertação apresentada ao programa de Pós-Graduação em Biologia Animal da Universidade de Brasília, como parte das exigências para a obtenção do título de Mestre em Biologia Animal.

Comissão Julgadora:

 $\mathcal{A}$  and  $\mathcal{A}$  $\mu$ Dr. Renato Capárroz

Universidade de Brasília

Dra. Rosana Tidon Universidade de Brasília - Suplente

 $\mathcal{A}(\mathcal{U})$ Tre chin

Dra. Helga C. Wiederhecker

Membro Externo

 $\begin{array}{ccc} \n\begin{array}{ccc} \n\end{array} & \n\begin{array}{ccc} \n\end{array} & \n\end{array}$  $1120$ 

Universidade de Prasília – Presidente Dra. Lilian Gimenes Giugliano

Serendipity: The occurrence and development of events by chance in a happy or

beneficial way.

Oxford Dictionary

### AGRADECIMENTOS

Uma junção de acontecimentos inesperados me trouxe a Brasília. Agradeço primeiramente as pessoas que prontamente me acomodaram e deram carinho Vininha, Zeca, Kátia e Hugo. Obrigada aos amigos que fiz durante a graduação e mantive até hoje, em especial as lindas Carol e Camila que ainda se fazem presente. A Anninha uma amiga muito importante pra vida. Não poderia esquecer também das amizades mais antigas de Palmas e que estive distante durante toda essa jornada, mas que amo com todo meu coração Kel e Dani. Às minhas lindinhas Giovanna e Júlia que já me dão muitas alegrias só de existirem.

Agradeço a minha orientadora Lilian Giugliano pelas muitas oportunidades oferecidas, constante confiança e apoio. Principalmente, pela primeira oferta de trabalhar em um laboratório apesar da falta de conhecimento na área. Com ela pude crescer academicamente e pessoalmente nesses quase cinco anos em que entrei para o seu grupo. Agradeço à todo o pessoal do Laboratório de Genética e Biodiversidade (GenBio). Todos aqueles que estavam no início até os que se juntaram mais recentemente ao grupo: Marcella, Fábio, Roger, Ricardo, Iara, Carlos Guarnizo, Adriana, Vitória, Túlio, Victor. Aos "grupos externos" Cássia, Amanda, Priscila, Samira, Renatinha, Rosana, Gislaine, Nina, Diogo, Patrícia, Thaiz, Niara, e aos professores Fernando e Renato.

À todo o departamento de Genética e Morfologia, que se tornou uma segunda casa e todos os que convivi, uma grande família. Ao pessoal dos Laboratórios de Evolução e Genética Humana. Um carinho especial para as meninas do laboratório da Genética Humana e ao Raphael querido. Um longo corredor com boas história para lembrar. Aos bons amigos que me acompanharam durante os dias de semana, finais de semana e feriados, principalmente aos amigos Marcos, Nina, Rosana, Gislaine, Thaiz, e Mariana.

Ao Guarino Colli pelo suporte e oportunidade de ir à expedição de campo a qual pude observar e coletar alguns espécimes para este estudo, podendo ter experiências mais do que simplesmente bancada de laboratório. E a todo o pessoal da CHUNB com quem pude ter contato e boas experiências. Ao meu casal preferido Jeh e Léo, não só pela amizade, mas também pela grande parceria. Dois biólogos que sinto grande orgulho. Espero que continuem essas pessoas maravilhosas que me fazem acreditar na felicidade.

Agradeço à Coordenação de Aperfeiçoamento de Pessoas de Nível Superior (CAPES) pelo apoio financeiro, ao Programa de Pós-Graduação em Biologia Animal da Universidade de Brasília. Aos funcionários das secretarias do IB pela ajuda, paciência e amizade: Dani, Nilma e Rodrigo e muitos outros. À minha querida Zara, uma pessoa maravilhosa que tenho orgulho de ter aprendido algo. Meus sinceros agradecimentos a todos que direta ou indiretamente auxiliaram neste trabalho. E minhas desculpas a quem, por qualquer motivo, eu tenha esquecido de mencionar, saiba que a importância é maior do que um pequeneo esquecimento nesta hora tão atordoada.

Por último, mas não menos importante, agradeço à minha família: Meu pai Flávio, meu irmão Felippe e minha querida mãe Khon por continuar a dizer o quão inteligente sou. Todos esses seis anos longe em Brasília (e muitos anos longe) serviram para fortalecer nossa união e amor. Saibam que esta etapa da minha vida só foi possível com o apoio de vocês. E para finalizar por falar de apoio, nessa época difícil de tanto tempo longe de casa, agradeço a duas grandes amigas a quem declaro meu amor e orgulho, Thaiz Armond e Mariana Marzullo. Estas tentaram de uma forma ou de outra compartilhar suas casas e famílias.

Saibam que se sorri, foi de coração e que qualquer agradecimento que tenho é verdadeiro. Novamente agradeço a todos. Obrigada pelos momentos juntos.

# SUMÁRIO

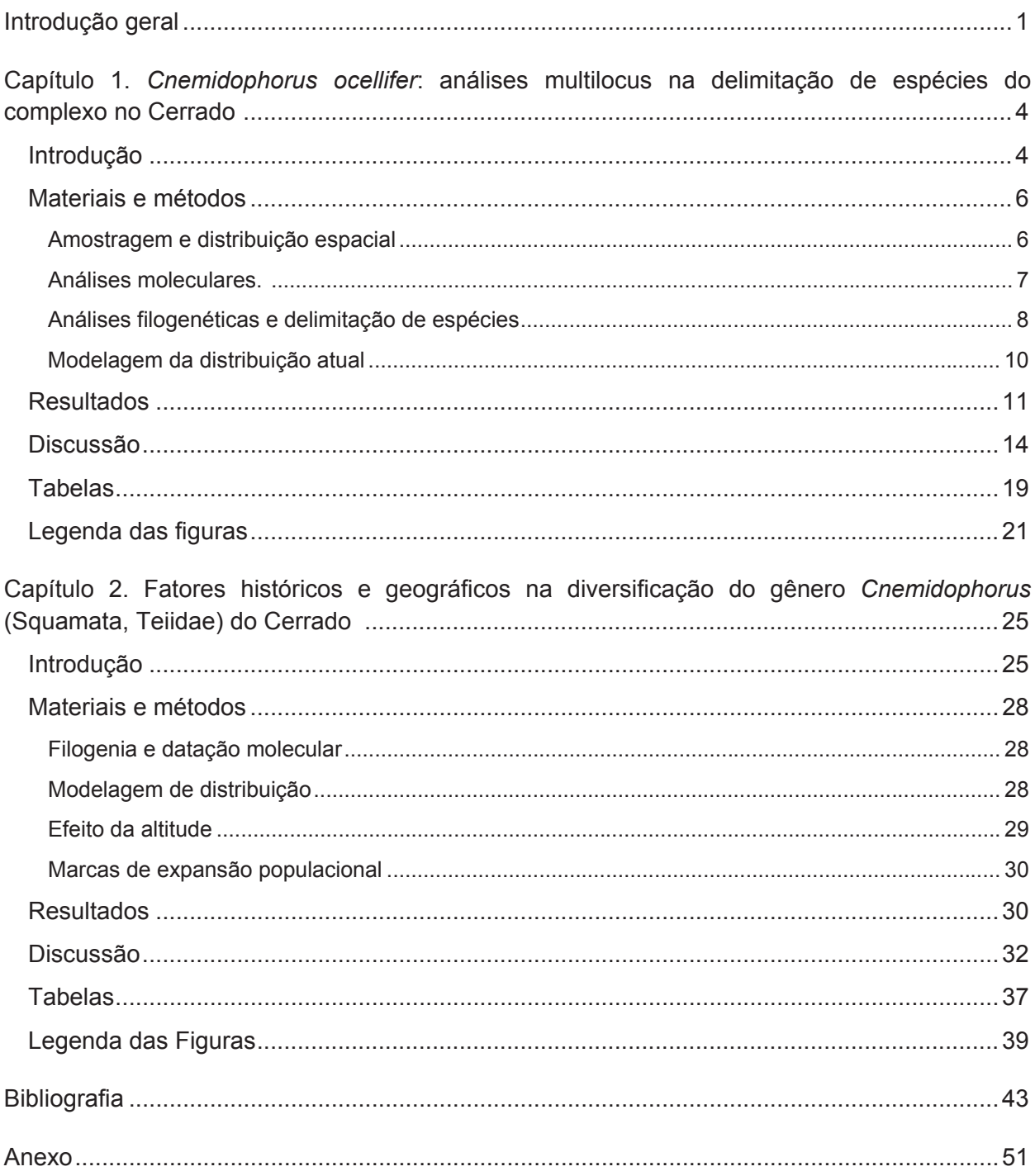

# INTRODUÇÃO GERAL

O Cerrado cobre cerca de dois milhões de km2 da porção central do Brasil, com enclaves no Amapá, Pará, Roraima e Amazonas, presente também na Bolívia e Paraguai (Ratter *et al.*, 1997; MMA, 2011). Inserido sob o clima tropical, possui um período chuvoso e outro de seca nos meses de outubro a março e abril até setembro, respectivamente (Ratter *et al.*, 1997; Klink e Machado, 2005). Embora haja discordâncias sobre a definição do Cerrado, segundo Batalha (2011), este seria um mosaico de biomas composto por campo tropical, savana e floresta estacional. No domínio, 47,84% da área estava desmatada até 2008 (MMA, 2009), sendo a expansão agrícola e o desmatamento os principais fatores de ameaça à fauna devido à degradação de habitat (Machado *et al.*, 2004; Klink e Machado, 2005; MMA, 2011). Caso as taxas de desmatamento continuem, é previsto que o Cerrado estará totalmente descaracterizado no ano de 2030 (Machado *et al.*, 2004). O Cerrado foi ranqueado entre os 25 hotspots terrestres mais ameaçados devido a sua riqueza de espécies, alto grau de endemismo e a crescente perda de habitat e é a única savana neotropical incluída nesta lista (Myers *et al.*, 2000; Klink e Machado, 2005).

 A diversidade de lagartos do Cerrado foi predita inicialmente como inferior a de outros biomas brasileiros (Vitt, 1991), precocemente subestimada pela escassez de estudos e pobreza na amostragem. Estudos posteriores mostraram um aumento considerável da estimativa da fauna de lagartos, contrariando a ideia que esta seria inferior à Caatinga (Colli *et al.*, 2002). Destaca-se ainda o seu alto grau de endemismo, maior se comparado a outros grupos animais para o Cerrado (Klink e Machado, 2005; Nogueira *et al.*, 2011). A maior parte desta riqueza e endemismo está concentrada em ambientes abertos (Machado *et al.*, 2008). Nogueira *et al.* (2011), em trabalho descritivo das espécies no domínio, estimaram em

 271 o número de espécie de Squamata para o Cerrado, totalizando em 76 a diversidade de lagartos que anteriormente era estimada em 25 espécies.

 O Cerrado e a Amazônia possuem média de riqueza de espécies de Squamata similares, e o número superior de espécies da Amazônia pode ser efeito do tamanho da sua área que chega a ser quase o dobro (Colli *et al.*, 2002). Essa alta diversidade no Cerrado, no entanto, ainda pode estar subestimada, uma vez que a cada ano aumenta o número de espécies descritas. Com base em um levantamento no Web of Science®, entre 2012 e 2014 foram descritas 10 novas espécies de Squamata para o domínio (Giugliano *et al.*, 2013; Silva e Ávila-Pires, 2013; Teixeira *et al.*, 2013, 2014; Arias *et al.*, 2014a; b; Pinna *et al.*, 2014; Recoder *et al.*, 2014; Roberto *et al.*, 2014). Ainda há suspeita de que espécies conhecidas sejam na verdade compostas de várias espécies crípticas, o que aumentaria mais a riqueza do domínio (Gamble *et al.*, 2012; Giugliano *et al.*, 2013; Teixeira *et al.*, 2013; Domingos *et al.*, 2014).

 A grande diversidade de fauna e flora no Cerrado faz emergir dúvidas sobre fatores históricos que poderiam explicar a alta diversificação. Uma compilação das hipóteses biogeográficas de diversificação do Cerrado foi feita por Werneck (2011), que destaca que a estratificação horizontal (ambientes abertos e formações florestais), dinâmica da superfície geomorfológica, mudanças climáticas do Quaternário e eventos do Terciário seriam responsáveis e/ou mantedores da diversidade da fauna. Espécies de ampla distribuição são ótimos modelos filogeográficos para avaliação destas hipóteses. Ainda, a compreensão plena da diversidade biológica depende da avaliação de múltiplos aspectos, todos em algum grau influenciados pelo conhecimento básico da delimitação das espécies. Em muitos casos, esta não é uma tarefa simples devido principalmente à similaridade morfológica (Bergmann e Russell, 2007; Prado *et al.*, 2012; Giugliano *et al.*, 2013; Kok *et al.*, 2013) e a variedade de

 conceitos de espécie que podem levar a diferentes conclusões a respeito do número e limite das espécies (De Queiroz, 2007).

 Análises baseada em marcadores genéticos tem se mostrado ferramentas poderosas para testar hipóteses filogeográficas (Beheregaray e Caccone, 2007; Bergmann e Russell, 2007; Yang e Rannala, 2010; Wenner *et al.*, 2012) pela avaliação de fatores que podem ter promovido o padrão de diversificação genética com base na estruturação genética intraespecífica e relações genéticas entre as linhagens (Fouquet *et al.*, 2012; Elmer *et al.*, 2013). A diversidade dos répteis Squamata (ecologia, forma do corpo e outras características Pianka e Vitt, 2003), baixa locomoção e susceptibilidade a mudanças ambientais faz com estes sejam comumente utilizados como modelos em diversos estudos evolutivos. Diversos autores sugerem que o lagarto *Cnemidophorus ocellifer,* com ampla distribuição no Cerrado, seria, na verdade, composto por várias espécies crípticas (Harvey *et al.*, 2012; Silva e Ávila- Pires, 2013; Arias *et al.*, 2014a). Desta forma *C. ocellifer* também é um ótimo modelo na avaliação das hipóteses de diversificação existentes para o domínio. Neste contexto, este trabalho trata da diversificação genética de *Cnemidophorus ocellifer* no Cerrado e pretende (1) avaliar a atual delimitação de espécies do gênero no domínio (capítulo 1) e (2) testar as principais hipóteses propostas na literatura como fatores importantes na diversificação da herpetofauna do Cerrado para as linhagens de *Cnemidophorus* (capítulo 2).

# CAPÍTULO 1. *CNEMIDOPHORUS OCELLIFER*: ANÁLISES MULTILOCUS NA

# DELIMITAÇÃO DE ESPÉCIES DO COMPLEXO NO CERRADO.

#### INTRODUÇÃO

 O gênero *Cnemidophorus* Wagler, 1830 é subdividido em quatro complexos de espécies: *lemniscatus, lacertoides*, *longicauda e ocellifer* (Avila-Pires, 1995; Dias *et al.*, 2002; Arias *et al.*, 2011a; b) que se distribuem ao longo da diagonal de formações abertas da América do Sul, atravessando o Cerrado desde a Caatinga até o Chaco e em formações abertas da Amazônia. Em recente revisão taxonômica de Teiidae, Harvey et al. (2012) elevaram ao status de gênero os quatro complexos previamente conhecidos de *Cnemidophorus*, sendo *Ameivula* a nomenclatura adotada para as espécies do complexo *ocellifer*. Devido a falta de suporte filogenético, vários trabalhos não tem adotado esta nova taxonomia (Cabrera, 2012; Giugliano *et al.*, 2013; Pyron *et al.*, 2013; Silva e Ávila-Pires, 2013). E ainda, uma vez que a filogenia do gênero *Cnemidophorus* ainda é complexa, diversos trabalhos seguem debatendo seu monofiletismo (Reeder *et al.*, 2002; Giugliano *et al.*, 2006, 2007; Pyron *et al.*, 2013). Assim sendo, nesta dissertação continuaremos referindo ao complexo *ocellifer* dentro de *Cnemidophorus,* embora reconheçamos a necessidade de mudanças taxonômicas dentro do gênero.

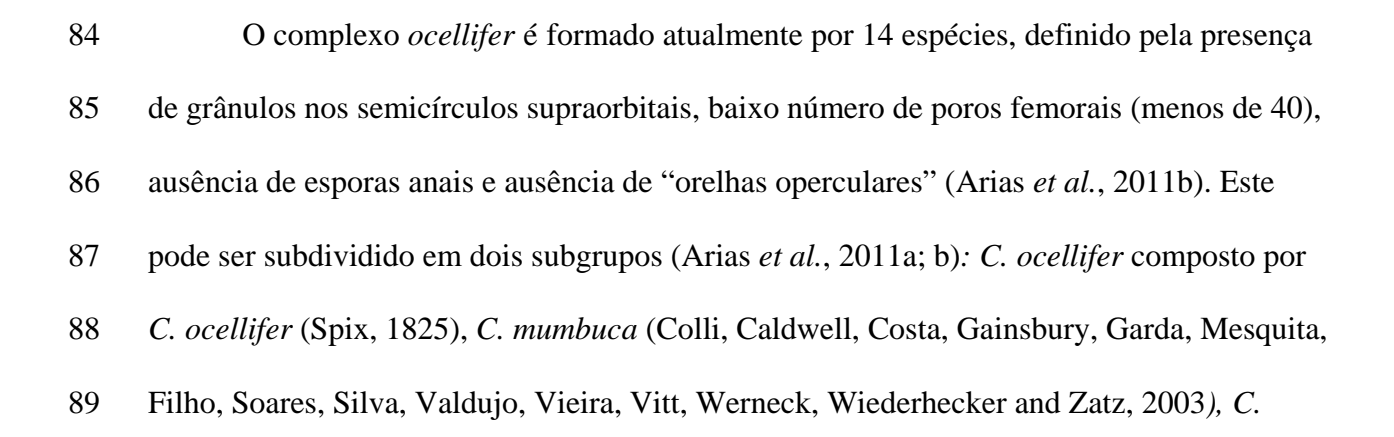

 *jalapensis* (Colli, Giugliano, Mesquita and França, 2009), *C. confusionibus* (Arias, Carvalho, Rodrigues and Zaher, 2011), *C. nigrigula* (Arias, Carvalho, Rodrigues and Zaher, 2011), *C. abalosi* (Cabrera, 2012), *C. pyrrhogularis* (Basto da Silva e Ávila-Pires, 2013). *C. cipoensis* (Arias *et al.*, 2014a) e *C. xacriaba* (Arias *et al.*, 2014b). O outro subgrupo, *littoralis*, composto por *C. littoralis* (Rocha, Araújo, Vrcibradic and Costa, 2000), *C. abaetensis* (Dias, Rocha and Vrcibradic, 2002), *C. venetacaudus* (Arias, Carvalho, Rodrigues and Zaher, 2011) e *C. cyanurus* (Arias, Carvalho, Rodrigues and Zaher, 2011). *Cnemidophorus nativo* (Rocha, Bergallo and Peccinini-Seale, 1997), é provavelmente um híbrido entre espécies do gênero. *Cnemidophorus abaetensis, C. littoralis e C. nativo* foram consideradas como espécies em perigo de acordo com a Lista de Espécies ameaçadas do ICMBio publicado no Diário Oficial da União na portaria nº 444 de 17 de Dezembro de 2014.

 Excetuando *C. ocellifer* e *C. nativo,* as doze espécies pertencentes ao complexo foram descritas a partir de 2000, o que insinua um conhecimento taxonômico incompleto do gênero. Devido a dificuldade de identificação correta das espécies com apenas caracteres morfológicos e a existência de poucos estudos moleculares, possivelmente muitos táxons não descritos encontram-se escondidos dentro *C. ocellifer* (Silva e Ávila-Pires 2013). Dados moleculares, ecológicos e comportamentais podem auxiliar na descrição de espécies uma vez que a especiação pode ocorrer sem que sejam vistas mudanças morfológicas (e.g. Rowe *et al.* 2011, Stark *et al.* 2011). Métodos que fazem inferências com base na coalescência dos genes podem ser incorporados na identificação de linhagens que são evolutivamente distintas mesmo antes destas se diferenciarem morfologicamente ou apresentarem isolamento reprodutivo (Ence e Carstens, 2010; Yang e Rannala 2010; Fujita *et al.* 2012 Camargo *et al.* 2012).

 A existência de diversidade genética escondida em espécies crípticas origina várias perguntas sobre possíveis vieses regionais e taxonômicos nas estimativas de diversidade,

 dificultando a criação de estratégias de conservação das espécies (Bickford *et al.* 2007; Wiens 2007). Desta forma, este capítulo se dedica a verificar a concordância entre as espécies descritas atualmente no Cerrado e o padrão da diversidade genética de *Cnemidophorus ocellifer*, *C. mumbuca* e *C. jalapensis.* Ao contrário de *Cnemidophorus ocellifer* que ocorre por todo o Cerrado, *C. mumbuca* e *C. jalapensis* são descritos como endêmicos da região do Jalapão, no Tocantins. Na análise da diversidade genética entre e dentro das populações das localidades no Cerrado temos como objetivo principal avaliar a delimitação atual das espécies com base em metodologias bayesianas (Corander *et al.*, 2008; Yang e Rannala, 2010) e na identidade de nicho (Phillips *et al.*, 2006).

### MATERIAIS E MÉTODOS

# AMOSTRAGEM E DISTRIBUIÇÃO ESPACIAL

 As amostras de tecido dos indivíduos do complexo *ocellifer* utilizados nesse estudo foram obtidas na Coleção Herpetológica da Universidade de Brasília – CHUNB. Priorizando indivíduos coletados em áreas de Cerrado, foram escolhidos um máximo de 20 espécimes por localidade de coleta, em expedições realizadas até o primeiro semestre de 2013 (detalhes nos anexos). Um total de 358 amostras de tecidos animais do gênero *Cnemidophorus* foram disponibilizadas para extração e realização das análises genéticas. Para evitar possíveis erros de identificação só foram considerados como *Cnemidophorus jalapensis* e *C. mumbuca* os indivíduos parátipos destas espécies. Dados sobre as coordenadas geográficas foram obtidas diretamente da coleção e quando esta informação não estava disponível foram utilizadas as coordenadas dos centróides dos municípios correspondentes as localidades. Nas análises filogenéticas a espécie irmã *Cnemidophorus littoralis* foi utilizado como grupo externo. Os

 mapas de distribuição foram confeccionados apenas com os indivíduos utilizados nesse trabalho.

ANÁLISES MOLECULARES.

 Para as análises moleculares o DNA foi extraído de músculo, fígado ou cauda preservados em etanol absoluto, utilizando-se o kit DneasyTMTissue (QIAGEN) ou 144 PureLink<sup>TM</sup> Genomic MiniKit (Invitrogen), segundo recomendações dos fabricantes. Todas as extrações foram identificadas com o código da coleção e estão armazenadas em tubos de 1,5 ml no Laboratório de Genética e Biodiversidade – UnB (LabGenBio). As extrações foram visualizadas em gel de agarose a 1% com brometo de etídio. As quantificações foram realizadas utilizando o programa KODAK MI SE com o marcador de peso molecular High Mass (Invitrogen). As regiões 12S (± 400 pb) e 16S (± 500 pb) do DNA mitocondrial foram amplificados pela reação em cadeia de polimerase (PCR) utilizando os iniciadores 12Sa, 12Sb, 16SaR e 16Sd de acordo com as condições de reação descritas por Reeder (1995). Os genes nucleares NKTR (Townsend *et al.*, 2011) e RP40 (Friesen et al. 1999 modificado por Leavitt) foram amplificados em uma subamostragem em que pelo menos um indivíduo por localidade e um indivíduo de cada haplótipo mitocondrial foi selecionado. Mais detalhes sobre os genes utilizados estão detalhados na Tabela 2.

 As reações de PCR também foram avaliadas por eletroforese em gel de agarose a 1,2%. Os produtos da PCR foram purificados pelas enzimas Exonuclease e Shimp Alcaline Phosphatase antes do sequenciamento. As reações de sequenciamento das fitas senso e anti- senso foram realizadas via prestação de serviço especializado realizado pela empresa Macrogen**®** (Seoul, Korea). A montagem e edição das sequências foi realizada utilizando o programa Geneious**®** 6.1. (Kearse *et al.*, 2012). As sequências editadas foram alinhadas com o programa MAFFT 6 (Katoh e Toh, 2008). Na edição das sequências nucleares possíveis

sítios hererozigóticos foram identificados pela presença de dois picos referentes a

 nucleotídeos diferentes na mesma posição nas duas fitas. Estas posições foram substituídas por códigos de ambiguidade.

# ANÁLISES FILOGENÉTICAS E DELIMITAÇÃO DE ESPÉCIES

 Análises estatísticas de diversidade molecular e estruturação genética dentro e entre localidades foram inferidas no programa DNAsp 5 (Librado e Rozas, 2009) para cada gene. Os haplótipos foram gerados pelo mesmo programa e os sítios com gaps/missing não foram considerados. A relação entre os haplótipos para os genes mitocondriais concatenados e nucleares das espécies delimitadas foi obtida pelo programa NETWORK 4.6.1.1. (Fluxus Technology, 2012) pelo método de Median-Joining (Bandelt *et al.*, 1999). Um pós- processamento (MP calculation) foi utilizado para simplificar as relações na rede visando diminuir "median vectors" desnecessários. Este passo é sugerido pelos autores após o calculo das redes.

 Estimamos o modelo de substituição nucleotídica mais adequado para cada gene pelo programa jModelTest (Posada, 2008) utilizando o critério de AIC. Uma árvore filogenética bayesiana dos haplótipos concatenada para os genes mitocondriais, uma para cada gene nuclear e por fim uma árvore concatenada com todos os genes foi elaborada no programa MrBayes (Ronquist e Huelsenbeck, 2003) com 10 milhões de gerações, amostrando a cada 1000 e com um corte de 25% (*burn-in period*). Este programa de inferência Bayesiana utiliza a cadeia Markov de Monte Carlo (MCMC) na estimativa da distribuição posterior dos parâmetros do modelo. Os valores dos parâmetros das cadeias geradas pelo MrBayes foram analisados no programa TRACER 1.6 (Rambaut *et al.*, 2014) para verificar se o valor de

 tamanho efetivo da amostra (Effective Sample Size – ESS) era adequado (>200) garantindo uma boa mistura da MCMC nas análises bayesianas.

 As sequências concatenadas dos haplótipos foram utilizadas na análise bayesiana de delimitação de grupos pelo programa BAPS 6.0 (Corander *et al.*, 2008), utilizando dados moleculares e informações geográficas para estimar o número mais adequado de grupos. Uma árvore da espécies foi criada no programa \*Beast utilizando os dados multilocus com o modelo de especiação de Yule com 500 milhões de gerações e amostrando a cada 10 mil árvores. Assumimos os grupos delimitados pelo programa BAPS como espécies a serem validadas. As árvores *consensu* foram visualizadas no programa DensiTree que faz uma sobreposição de todas as árvores geradas após o período de burn-in. Ramos coincidentes se mostram mais fortemente coloridos representando visualmente clados bem suportados.

 Para a delimitação de espécies com base na Teoria Coalescente e inferência Bayesiana, utilizamos o programa BP&P (Yang e Rannala, 2010) no qual testamos cenários de especiação distintos usando diferentes combinações de parâmetros de tamanho 201 populacional (θ) e tempo de divergência (τ<sub>0</sub>). Foi utilizada a árvore da espécie gerada no \*Beast uma vez que o programa precisa de uma árvore guia dada pelo usuário para reduzir o espaço de filogenias e delimitação das espécies que este precisaria integrar durante a análise. O BP&P iniciou as análises considerando probabilidade inicial igual (0,3333) para os três modelos de delimitação de espécies possíveis de acordo com nossa árvore guia. Os modelos possíveis incluem um mais conservador em que todos os clusters formariam uma espécie (00), os dois clusters irmãos sendo considerados uma mesma espécie (10) e cada cluster sendo uma espécie diferente (11). Cada um dos seis esquemas (Tabela 2) foi iniciado no mínimo três vezes para garantir que a era possível misturar corretamente entre as cadeias. Consideramos três diferentes combinações de priors: população ancestral grande e divergência profunda entre espécies, população ancestral pequena e divergência recente, e

 população ancestral grande e divergência recente. Inicialmente, o programa foi ativado algumas vezes até que os parâmetros de ajustes finos ("finetunes") adequados fossem obtidos (dentro do intervalo entre 0,15 e 0,7), segundo descrito por Yang e Rannala, 2014. Após ajustados os padrões, o programa foi executado no mínimo três vezes para cada esquema, variando entre os algoritmos 0 e 1 para confirmar a consistência entre as rodadas. O quadro demonstrativo dos esquemas testados está detalhado na Tabela 3.

MODELAGEM DA DISTRIBUIÇÃO ATUAL

 Foram criados mapas de distribuição potencial para as duas espécie delimitadas pelas análises Bayesianas utilizando o algoritmo de máxima entropia MAXENT (Phillips *et al.*, 2006). Os modelos foram criados seguindo os mesmo padrões utilizados por Santos et al. (2014) em trabalho semelhante realizado no Cerrado, para permitir comparações futuras. Utilizamos, além da altitude, nove variáveis ambientais: bio3 (Isotermalidade), bio4 (sazonalidade da temperatura), bio7(amplitude térmica anual), bio10(temperatura média do trimestre mais quente), bio11 (temperatura média do trimestre mais frio), bio14 (precipitação no mês mais seco), bio15 (sazonalidade da precipitação), bio16 (precipitação do trimestre mais chuvoso), bio17 (precipitação do trimestre mais seco), retiradas do WorldClim (http://www.worldclim.org). Utilizamos apenas localidades contínuas do Cerrado para evitar a influência de *outliers*, considerando o limite definido pelo Instituto Brasileiro de Geografia e Estatística em 2004. O desempenho dos modelos foi analisado segundo a área sob a curva (AUC), medida de acurácia do modelo (Fielding e Bell, 1997; Phillips *et al.*, 2006). Utilizamos os modelos de distribuição potencial das duas espécies para testar a similaridade de nicho entre elas com análises de similaridade de nicho e similaridade background (Warren *et al.*, 2008) no software R (R Develoment Core Team, 2010) com o pacote phyloclim (Heibl e Calenge, 2013). A existência de uma barreira geográfica entre as espécie

 foi testada no software ENMTools (Warren *et al.*, 2010) utilizando como parâmetro uma barreira biogeográfica em forma de *Blob* (Glor e Warren, 2011).

RESULTADOS

 O levantamento amostral do complexo *ocellifer* resultou em 280 indivíduos das espécies de *C. ocellifer*, *C. jalapensis* e *C. mumbuca*. O DNA dos tecidos foi extraído de 37 localidades amostradas (Figura1): Barreiras, Cocos, Conde, Jaborandi, Ibotirama, Muquém de São Francisco, Salvador e Santa Maria da Vitória (BA); Jijoca de Jericoacoara (CE); Brasília (DF); Alto Paraíso de Goiás, Alvorada do Norte, Colinas do Sul, Cristalina, Flores de Goiás, Minaçu e Pirenópolis (GO); Carolina (MA); Barra do Garças, Nova Senhora do Livramento, Nova Xavantina, Novo Santo Antonio, Querência, Ribeirão Cascalheira (MT); Arinos, Buritizeiro, Manga e Paracatu (MG); Mamanguape (PB); Caseara, Colinas do Tocantins, Mateiros, Natividade, Palmas, Paranã, Peixe e Ponte Alta do Tocantins (TO). Para os genes mitocondriais 12S e 16S, um total de 264 e 240 amostras, respectivamente, resultaram em sequências de boa qualidade. Para os genes nucleares RP40 e NKTR, foram 55 e 64 sequências, respectivamente. Oito sequencias apresentaram *indels* após alinhamento múltiplo para o fragmento nuclear RP40. Foram encontrados um total de 56 e 85 haplótipos para as regiões 12S e 16S, respectivamente. A obtenção dos haplótipos nucleares foi feita com as sequencias concatenadas, gerando 60 haplótipos. Para análises conjuntas de todos os genes um total de 66 sequências foram construídas. Alguns indivíduos não puderam ser sequenciados para todos os genes, assim a utilização final dos haplótipos seguiu o critério de termos fragmentos de pelo menos três genes. Dados de *missing* foram incluídos quando não havia sequência referente a algum gene. Mais detalhes sobre os haplótipos encontram-se no anexo. As análises estatísticas de diversidade resultaram em uma  diversidade nucleotídica total de 0,034 e 0,024 para os genes 12S e 16S, respectivamente, bem como uma diversidade haplotípica de 0,967 (12S) e 0,978 (16S). A diversidade nucleotídica foi maior para as populações de Brasília e Peixe e menor para as populações de Carolina e Novo Santo Antônio. O nível de estruturação das populações calculado foi 265 semelhante com  $F_{ST}$  aproximadamente de 0,851 para o segmento 12S e 0,873 para o 16S. O modelo de substituição nucleotídica mais adequado para cada gene foi GTR+I+G para as sequencias mitocondriais, HKY+G para o íntron RP40 e TIM2+I para o éxon NKTR. Esses resultados estão resumidos na Tabela 3.

 A análise realizada no programa BAPS resultou em um número mais provável de três *clusters*, classificando-os por cores. O grupo vermelho composto por Alvorada do Norte, Arinos, Barra do Garças, Carolina, Cocos, Colinas do Tocantins, Ibotirama, Jaborandi, Manga, Mateiros, Muquém de São Francisco, Natividade, Nossa Senhora do Livramento, Nova Xavantina, Novo Santo Antonio , Palmas, Peixe, Ponte Alta do Tocantins, Ribeirão Cascalheira e Santa Maria da Vitória; Grupo verde: Alto Paraíso, Brasília, Buritizeiro, Caseara, Colinas do Sul, Cristalina, Flores, Minaçu, Palmas, Paracatu, Paranã e Pirenópolis; e Grupo azul: Brasília, Conde, Jijoca de Jericoacoara, Mamanguape e Salvador (Figura 1). Ainda algumas localidades ainda tiveram indivíduos presentes em dois grupos diferentes, como no caso de Brasília e Palmas. No anexo estão indicadas as localidades de cada grupo definido pelo BAPS e sua localização no mapa.

 A árvore de haplótipos apresentou politomias e baixo suporte em alguns ramos assim a divisão dos três grupos encontrados pelo programa BAPS não pode ser recuperada pelas árvores. Ramos com probabilidade inferior a 80% foram colapsados e apenas a árvore concatenada será discutida aqui por ser mais informativa. O grupo azul delimitado pelo BAPS obteve suporte igual a 100% e foi o único grupo a apresentar monofiletismo. Na

 árvore concatenada dos segmentos (Figura 1) dois haplótipos, de Palmas e Peixe, foram alocados ao grupo verde, tornando-o polifilético, embora com baixo suporte.

 Na Figura 2 estão as redes dos genes mitocondriais (Figura 2A), do RP40 (Figura 2B) e a do NKTR (Figura 2C). Na rede de haplótipos mitocondriais um haplótipo de Alto Paraíso de Goiás apresentou o maior numero de mutações (39) entre qualquer outro haplótipo. Para o gene RP40 dois haplótipo sendo um compartilhado entre Caseara e Palmas e outro compartilhado entre Barreiras, Muquém de São Francisco e Santa Maria da Vitória apresentaram 15 e 14 passos mutacionais, respectivamente. Por fim, o haplótipo mais distante da rede do gene NKTR é o de Colinas do Tocantins, com oito passos mutacionais. Os indivíduos de *Cnemidophorus jalapensis* e *C. mumbuca* encontram-se intimamente relacionados a outros de *C. ocellifer* com diferença de poucos passos mutacionais.

 A árvore de espécies resultou nos dois grupos do Cerrado sendo mais próximas entre si, todos os ramos com probabilidade posterior de 100% (Figura 2D). Nota-se que o comprimento dos ramos de todas as árvores obtidas possui uma variação pequena entre eles e a topologia foi a mesma para todas as árvores dos genes. A delimitação de espécies pelo programa BP&P utilizou a topologia obtida na árvore de espécies. O esquema que considerava os *priors* de população pequena e divergência recente não foi informativo para nenhum dos algoritmos uma vez que não pode misturar entre as cadeias. O modelo selecionado para quatro dos seis esquemas foi o modelo 11, em que existiriam três espécies válidas. *Cnemidophorus ocellifer* é um lagarto abundante de ampla distribuição e esquemas que consideravam populações grandes são mais adequados, sendo assim o resultado com o *prior* população pequena não reflete nosso caso.

 Os modelos resultantes da modelagem de distribuição potencial apresentaram bom desempenho para as espécies em potencial 1 e 2 com AUC = 0.957 e AUC = 0.937,

respectivamente. O teste de Jackknife identificou a variável Bio 17 (precipitação no trimestre

 mais seco) como a de maior importância para ambas as espécies. No entanto, a variável com maior porcentagem de contribuição foram a Bio 14 (precipitação no mês mais seco) com 42,6% para a espécie candidata 1 e a Bio 17 (precipitação no trimestre mais seco) com 56.8% para a espécie candidata 2. A análise da contribuição das análises ainda mostrou que as variáveis Bio 14, Bio 17 e Bio 16 (precipitação do trimestre mais chuvoso) são responsáveis por 82,8% dos dados para a espécie candidata 1 e Bio 17, Bio 4 (sazonalidade da temperatura) e a altitude por 87,2% para a espécie candidata 2. A espécie em potencial 1 apresenta distribuição mais ampla que a espécie candidata 2. Apesar dos dados genéticos indicarem fortemente a presença de pelo menos duas espécies no Cerrado não verificamos, nas variáveis ambientais analisadas, diferenças de nicho significativas para estas duas potenciais espécies (*I* - p = 0.4950598 e D de Schoener - p = 0.4956223) nem a presença de barreiras geográficas entre as suas distribuições (*I* - P <0,0001; D de Schoener - P<0,0001). 

DISCUSSÃO

 Os dados levantados nesse estudo revelaram o padrão genético de *Cnemidophorus* no Cerrado. Para 37 localidades, com distribuição ampla no domínio, foram analisados 264 e 240 sequencias para dois genes mitocondriais e uma subamostragem com 54 e 65 sequencias para dois genes nucleares. Este esforço é o primeiro na caracterização da diversidade genética de *Cnemidophorus* no Cerrado, uma vez que poucos estudos avaliaram geneticamente a espécie e nenhum dado molecular de *C. jalapensis* ou *C. mumbuca* foi publicado desde as suas descrições. Ainda soma informação aos estudos genéticos de Squamatas no Cerrado. A América do Sul tem sua biodiversidade reconhecida como a maior entre os continentes, mas possui um dos menores números de publicações filogeográficas (6,3%) para espécies nativas (Beheregaray, 2008). O Cerrado, um dos *hotspots* mais

 ameaçados (Myers *et al.*, 2000), é o domínio brasileiro como o menor número de estudos, principalmente relacionados a caracterização da biodiversidade para grupos de vertebrados como os de répteis e anfíbios (Borges *et al.*, 2014).

 As populações de *Cnemidophorus* no Cerrado apresentam altos índices de diversidade e estruturação genética com nível de estruturação das populações ( $F_{ST}$ ) superior 339 a 0,83, diversidade haplotípica (Hd) superior a 0,96 para todos os genes e nucleotídica ( $\pi$ ) para o gene mitocondrial 12S igual a 0,034. Os valores indicam alta diferenciação entre as populações concordante com os valores encontrados por Santos *et al.* (2014): Hd=0,976, π=0,043 e Fst=0,76 para *Micrablepharus atticolus* com base em sequências do citocromo b. O lagarto de ampla distribuição *Phyllopezus pollicaris* também apresentou valores altos de diversidade genética com base em fragmentos mitocondriais (Hd>0,98 ) e nucleares (Hd>0,84; Werneck *et al.*, 2012a). Na rede de haplótipos mitocondriais é possível reparar a existência de haplótipos exclusivos com quase nenhum compartilhamento entre localidades, sendo que apenas um haplótipo é compartilhado entre Muquém de São Francisco e Santa Maria da Vitória.

 A árvore bayesiana dos haplótipos apresentou algumas politomias e baixo suporte basal na árvore concatenada dos genes. Tal resultado era esperado devido a complexidade na resolução das relações evolutivas dentro de espécie, por causa da separação incompleta das linhagens e a estocasticidade coalescente (Knowles e Maddison, 2002). Embora a topologia tenha sido semelhante entre a árvore concatenada e a árvore mitocondrial, elas se diferenciam pela relação do grupo litoral que derivou de Flores de Goiás e o agrupamento de Ponte Alta do Tocantins com o clado de Brasília, Paracatu e Cristalina na árvore mitocondrial. Para os genes nucleares as politomias foram ainda maiores, sendo que para o RP40 apenas uma relação entre dois haplótipos da mesma localidade formaram clado. Apesar do baixo suporte e relações entre clados diferente entre os gene, a árvore concatenada  resultou em maior suporte e na resolução de clados terminais que apresentaram ramos com probabilidade superior a 95%. Em estudos filogeográficos que focam em situações de divergência recente, como o nosso caso, simulações mostram que podem ser necessários mais de centenas de genes na tentativa de resolução das relações interespecíficas (Maddison e Knowles, 2006; Leaché e Rannala, 2011). Já para a árvore de espécies, que leva em consideração a heterogeneidade das árvores dos genes (Maddison e Knowles, 2006; Heled e Drummond, 2010), obtivemos alto suporte para todos os ramos.

 Embora cinco espécies de *Cnemidophorus* sejam descritas como ocorrendo no Cerrado (Colli *et al.*, 2003, 2009; Da Silva e Avila-Pires, 2013; Arias *et al.*, 2014a; b), a análise bayesiana da estrutura genética das populações (BAPS) só encontrou dois agrupamentos no domíno. Ao iniciarmos este estudo, três espécies eram ditas como ocorrendo no Cerrado: *Cnemidophorus ocellifer*, *C. mumbuca* e *C. jalapensis.* Portanto, apenas estas espécies foram abordadas nos estudos genéticos de nosso trabalho e somente indivíduos da série tipo de *C. jalapensis* e *C. mumbuca* foram considerados como destas espécies. Ainda, apesar de estas espécies possuírem diferenças morfológicas, nossas análises não encontraram distinção genética que às separassem, resultando no agrupamento destas á indivíduos de *C. ocellifer*. Nossos dados amostrais apresentam ampla cobertura do Cerrado, inclusive com localidades próximas e de ocorrência das espécies descritas a partir de 2013 (Silva e Ávila-Pires, 2013; Arias *et al.*, 2014a; b), porém em nossas análises genéticas nenhum dos dois grandes grupos encontrados correspondem exclusivamente as localidades das novas espécies. A caracterização diagnóstica dentro de *Cnemidophorus* é complexa, pois há um alto grau de variação dentro do gênero não havendo concordância na adoção de caracteres diagnósticos (Harvey *et al.*, 2012; Arias *et al.*, 2014a). Ainda que análises de caracteres morfológicos do lagarto *Gymnodactylus amarali* corroboraram os métodos da reconstrução da árvore de espécies e na delimitação Bayesiana de espécies para oito

 linhagens crípticas (Domingos *et al.*, 2014), para linhagens de *Eutropis* das Filipinas que são altamente distintas geneticamente não é possível identificar morfologia externa distinguível entre as espécies (Barley *et al.*, 2013). Desta forma, a investigação de uma diversidade críptica esperada necessita de análises mais cautelosas e integrativas para assim resolver o cenário taxonômico.

 As análises genéticas da estruturação das populações confirmam a existência de pelo menos dois grandes grupos distintos no Cerrado, testados com a delimitação de espécies pelo programa BP&P (Yang e Rannala, 2010). Esta delimitação validou a ocorrência de pelo menos duas espécies candidatas, com alta probabilidade posterior (100%). O programa é eficaz na identificação de espécies crípticas, porém é recomenda a análise de dados adicionais como morfologia, distribuição, ecologia e fisiologia para uma melhor delimitação de espécies (Leaché e Fujita, 2010; Yang e Rannala, 2010; Giarla *et al.*, 2014). A modelagem da distribuição potencial mostrou distinção nas distribuições, com a espécie em potencial 1 com probabilidade de ocorrência mais a nordeste da distribuição do domínio e a espécie em potencial 2 mais ao centro. Entretanto, as variáveis utilizadas não distinguiram significativamente os nichos das duas espécies nem a existência de barreiras geográficas. Ainda que não seja tratada neste capítulo, a altitude média das localidades para da espécie candidata 1 é de ≈ 440 metros (amplitude de 208m a 745m) e de 667 metros (amplitude de 186m a 1268) para a espécie candidata 2. A utilização de novas variáveis e diferentes resoluções dos *grids* poderiam ser capazes de perceber distinção entre os nichos ou ainda se estes forem tratados como um contínuo, uma vez que espécies relacionadas possam ter nichos similares mas estes raramente serão iguais.(Warren *et al.*, 2008).

Antes descrita como uma espécie amplamente distribuída no Cerrado,

*Cnemidophorus ocellifer* apresentou um padrão estruturado da diversidade com a ocorrência

de pelo menos duas espécies candidatas. Já as espécies *Cnemidophorus jalapensis* e *C.*

 *mumbuca* descritas como endêmicas da região do Jalapão em nossas análises não apresentaram grandes diferenças genéticas entre si, indicando fortemente que seriam uma mesma espécie. As espécies candidatas foram corroboradas por agrupamentos validados nas diferentes abordagens. Há pouca sobreposição entre a distribuição potencial modelada para as duas espécies com a maior probabilidade da espécie candidata 2 ocorrer mais ao sul da distribuição da espécie candidata 1. A espécie candidata 2 ainda apresenta um padrão de amplitude latitudinal maior do que longitudinal comparada a espécie candidata 1, e aparenta estar relacionada com altas altitudes. Os padrões genéticos deste trabalho mostram a existência de pelo menos duas espécies no Cerrado de ampla distribuição, sendo nenhuma endêmica a uma localidade, mesmo com o baixo compartilhamento entre haplótipos mitocondriais. As diferenças morfológicas existentes entre as três espécies já descrita: *Cnemidophorus ocellifer*, *C.jalapensis* e *C. mumbuca*, não foram corroboradas por nossas análises genéticas. Uma vez que se sabe que dentro das espécies do gênero existe variação morfológica entre localidades, a utilização de metodologias de validação de espécies com base em diferentes abordagens se tornam ferramentas necessárias para evitar equívocos taxonômicos e criação de epítetos desnecessários.

# 425 TABELAS

428

- 426 Tabela 1. Identificação da sequência de bases e comprimento dos fragmentos em relação aos
- 427 primer utilizados.

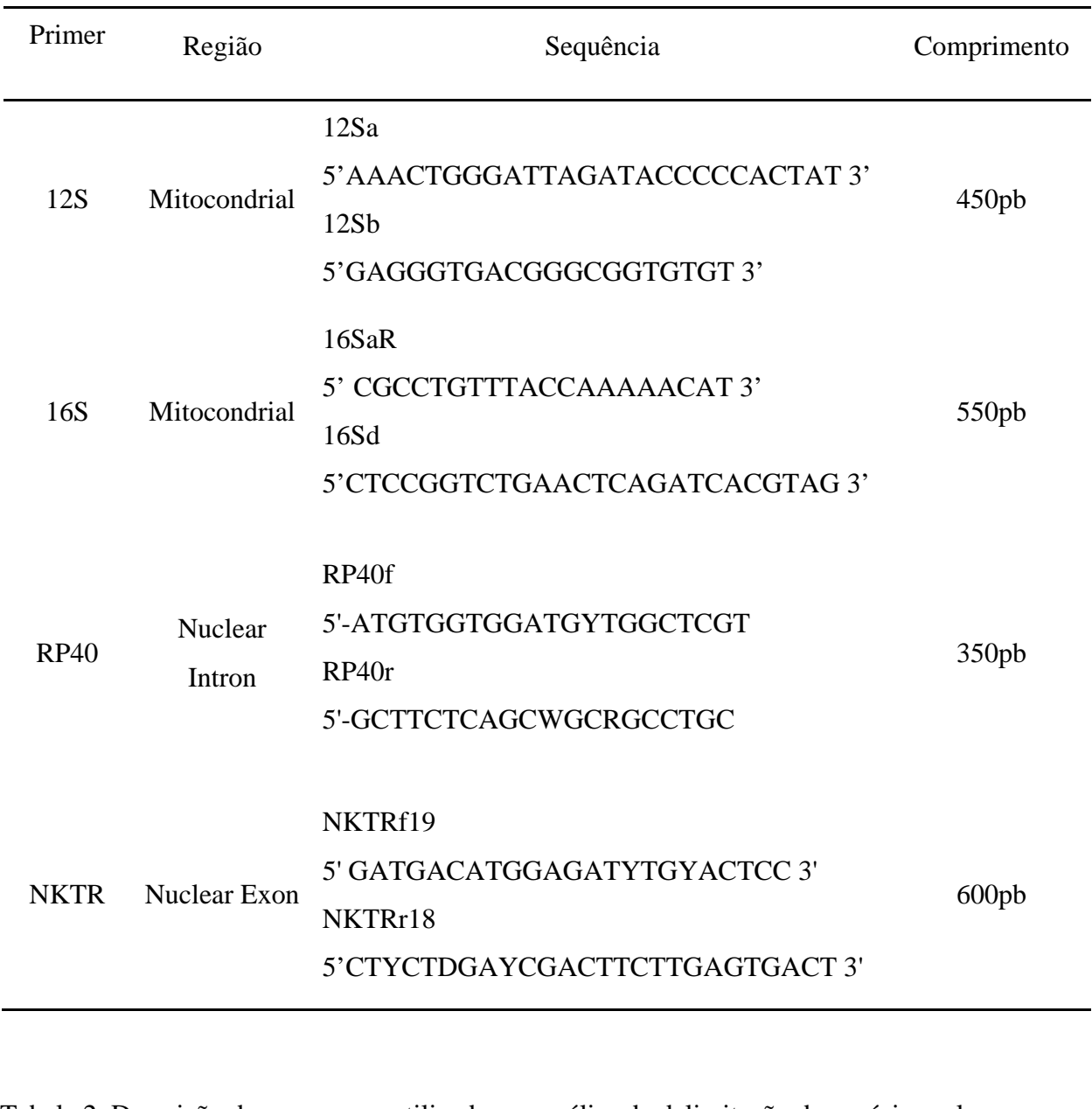

429 Tabela 2. Descrição dos esquemas utilizados na análise de delimitação de espécies pelo

430 programa BP&P, algoritmos e os parâmetros usados.

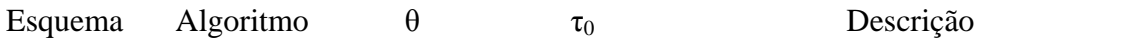

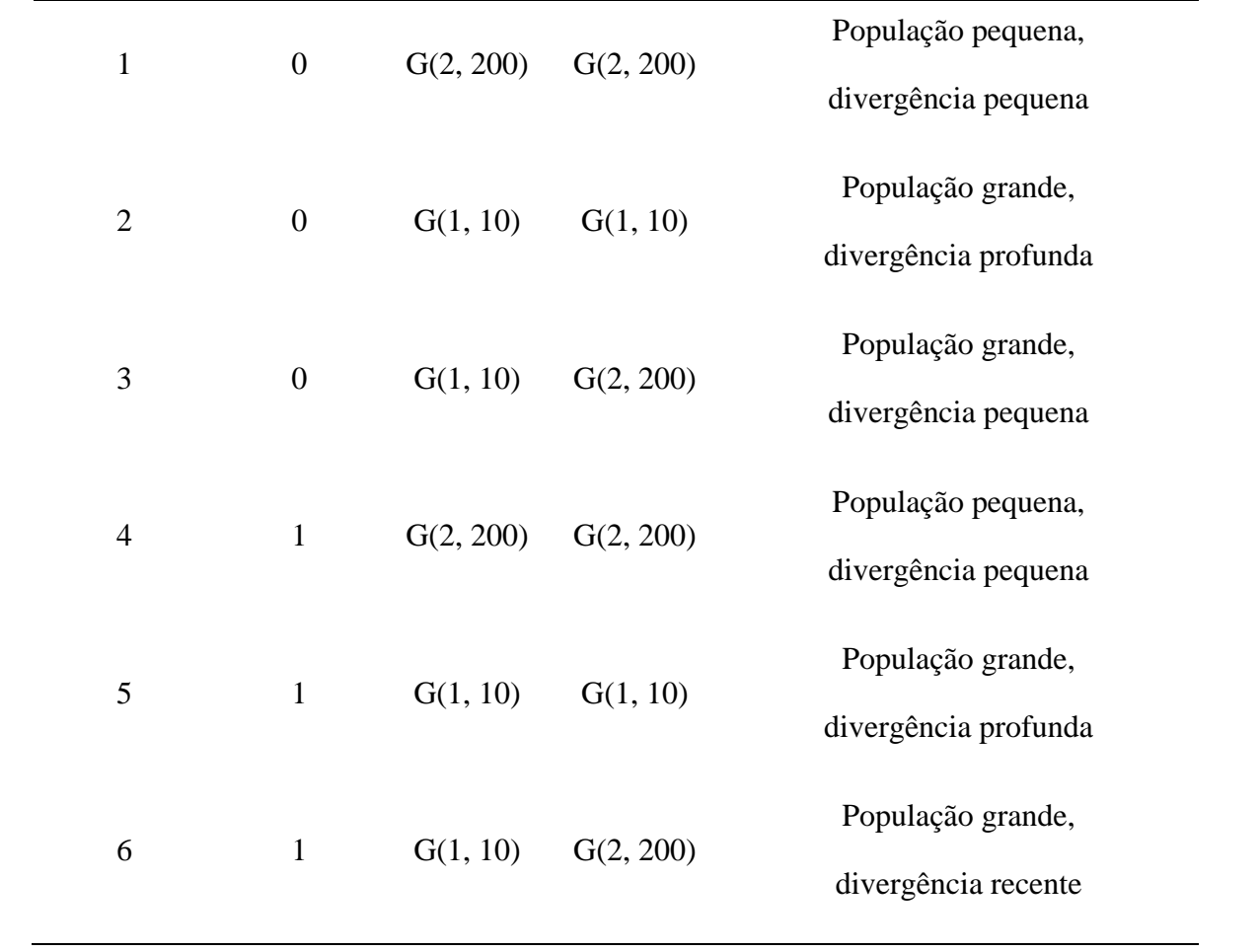

431

432 Tabela 3. Resumo das análises de diversidade genética realizadas pelo programa DNAsp.

|             | $N^a$      | $N^{o}$       | S  | $\pi$ | Haplótipos | Hd    | Fst   | Populações | <b>JmodelTes</b> |
|-------------|------------|---------------|----|-------|------------|-------|-------|------------|------------------|
|             | Sequencias | <b>Sítios</b> |    |       |            |       |       |            |                  |
|             |            |               |    |       |            |       |       |            |                  |
| 12S         | 262        | 402           | 56 | 0,034 | 68         | 0,967 | 0,851 | 32         | $GTR+I+G$        |
|             |            |               |    |       |            |       |       |            |                  |
| 16s         | 238        | 526           | 75 | 0,024 | 85         | 0,978 | 0,873 | 32         | $GTR+I+G$        |
| <b>RP40</b> | 55         | 361           | 68 | 0,008 | 15         | 0,996 | 0,830 | 9          | $HKY+G$          |
|             |            |               |    |       |            |       |       |            |                  |
| <b>NKT</b>  | 64         | 607           | 68 | 0,008 | 34         | 0,996 | 0,830 | 9          | $TIM2+I$         |
|             |            |               |    |       |            |       |       |            |                  |

433 S: sítios polimórficos, π: diversidade nucleotídica, Hd: diversidade haplotípica.

# LEGENDA DAS FIGURAS

Figura 1. Mapa mostrando 37 localidades amostrais no Cerrado de *Cnemidophorus gr.*

*ocellifer* com DNA extraído e depositado no Laboratório de Genética e Biodiversidade da

Universidade de Brasília. As cores indicam os grupos definidos pelo programa BAPS. A

árvore concatenada dos genes apresenta apenas os ramos com suporte superior a 80% de

probabilidade. Os asteriscos indicam ramos de probabilidade superior a 95%. As cerquilhas

(#) indicam os indivíduos que pertencem as espécies de *C. jalapensis* e os símbolos de mais

(+) os indivíduos de *C. mumbuca*. Imagem topográfica produzida por NASA/JPL/NIMA.

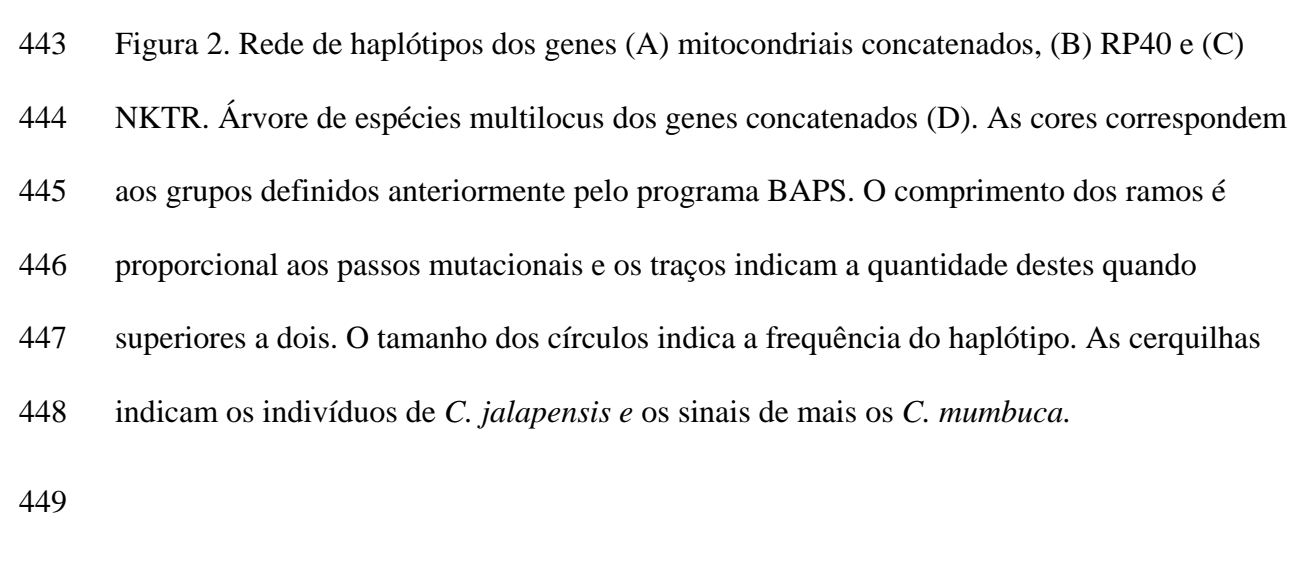

Figura 3. Modelagem de distribuição potencial para as duas potenciais espécies do Cerrado.

Quanto mais quente a cor maior a probabilidade de ocorrência para a espécie.

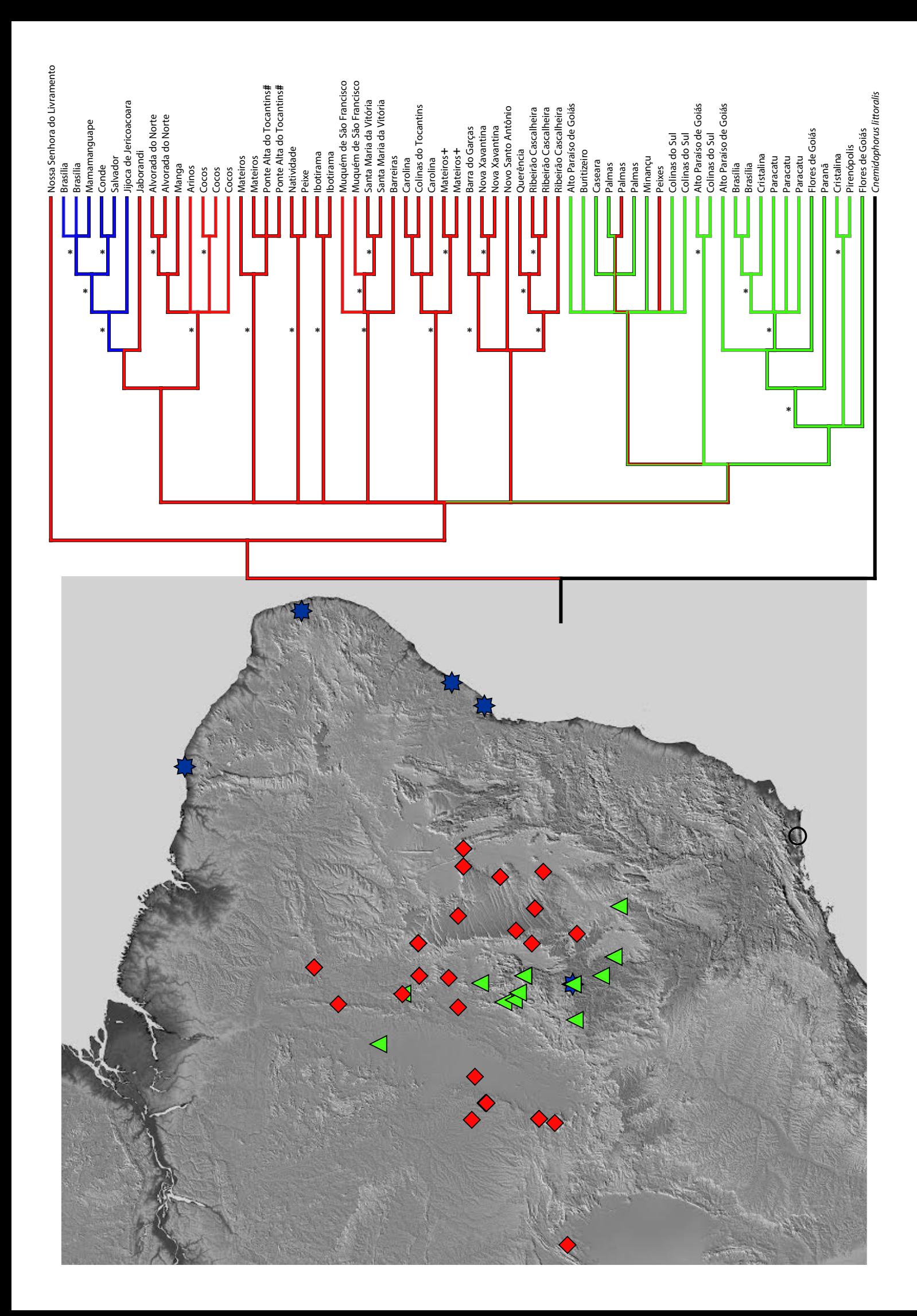

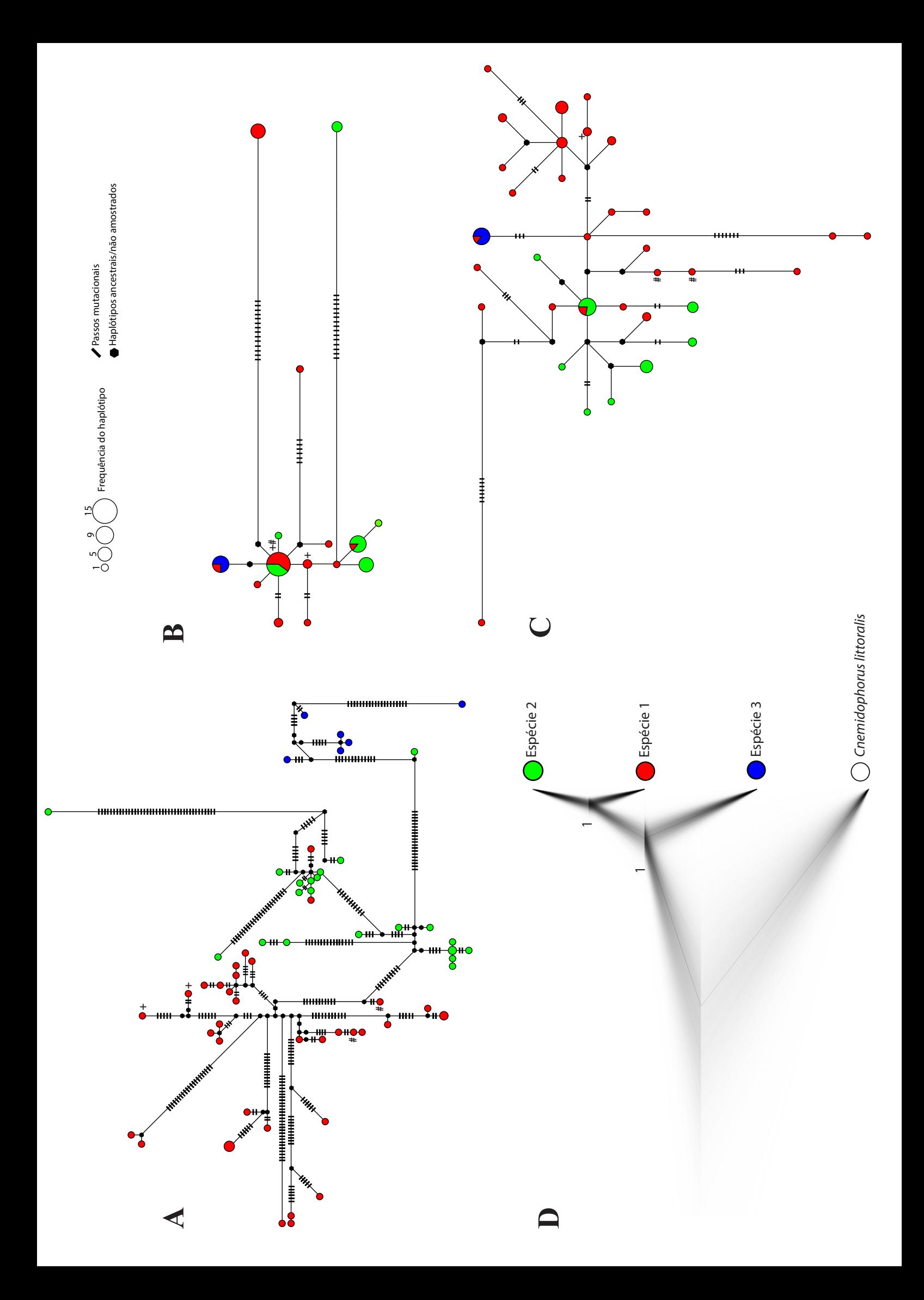

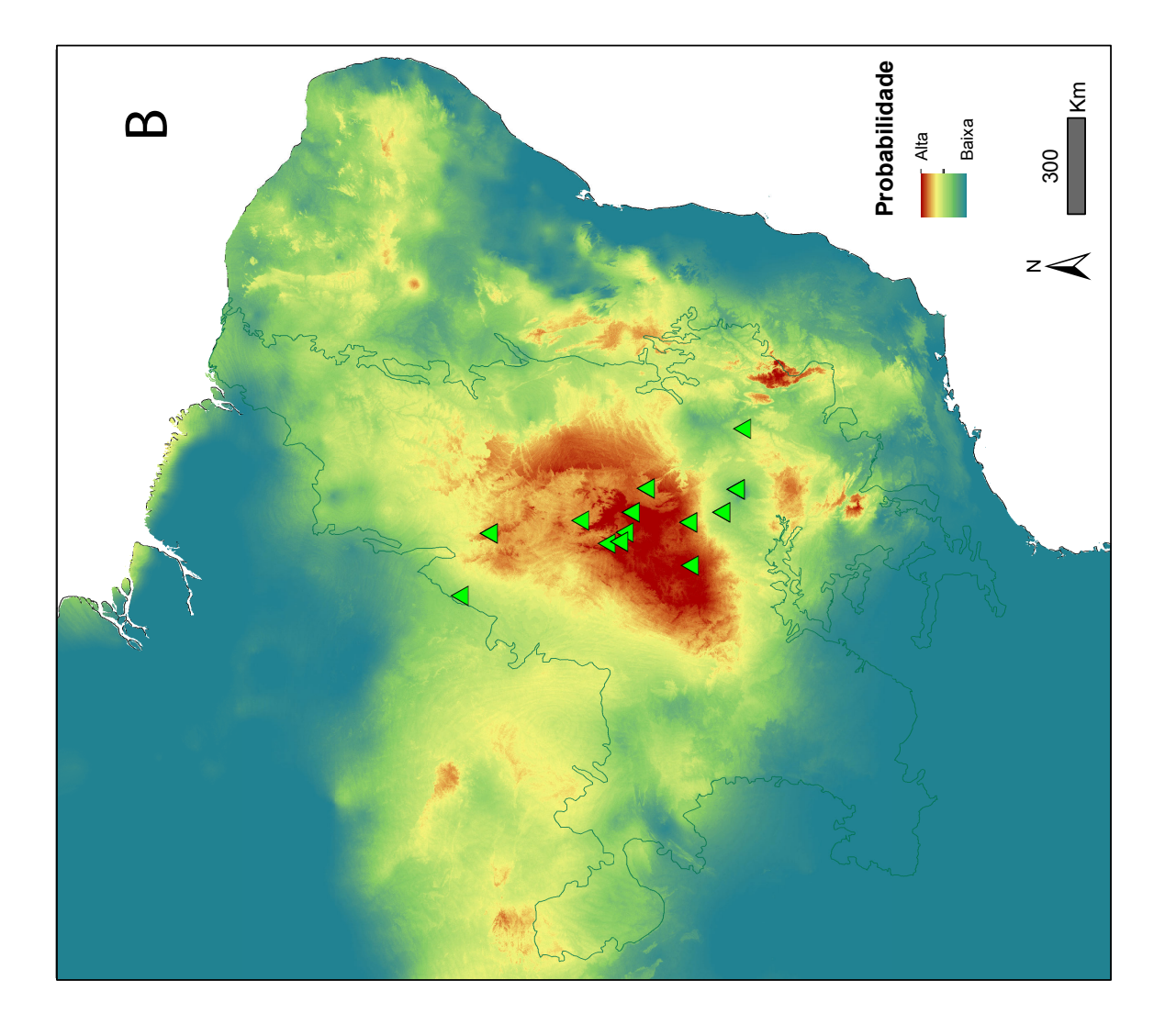

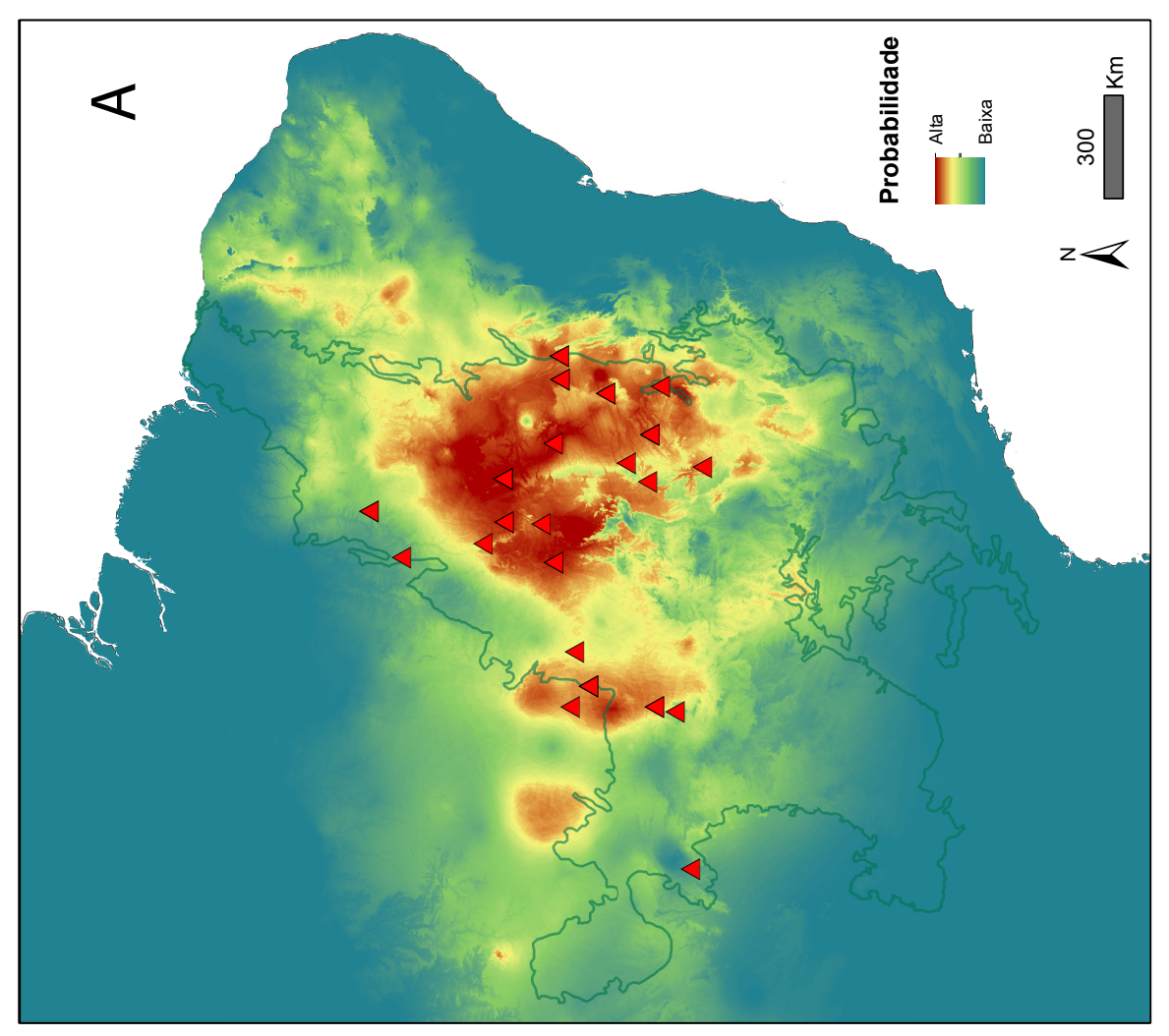

# CAPÍTULO 2. FATORES HISTÓRICOS E GEOGRÁFICOS NA DIVERSIFICAÇÃO DO GÊNERO *CNEMIDOPHORUS* (SQUAMATA, TEIIDAE) DO CERRADO

INTRODUÇÃO

 O Cerrado cobre cerca de 22% da superfície do Brasil sendo o segundo maior domínio da América do Sul, com sua área incidindo sobre os estados de Goiás, Tocantins, Mato Grosso, Mato Grosso do Sul, Minas Gerais, Bahia, Maranhão, Piauí, Rondônia, Paraná, São Paulo e Distrito Federal, além dos enclaves no Amapá, Para, Roraima e Amazonas (MMA, 2011).Muito se contesta sobre sua definição, e este, segundo Batalha (2011) não seria um bioma, mas um mosaico dos biomas campo tropical, savana e floresta estacional. Diferentes hipóteses baseiam-se isoladamente no clima, fogo e solo para explicar a origem do Cerrado ou ainda consideram uma interação entre estes como processo evolutivo para o domínio (Pinheiro e Monteiro, 2010). Em concordância, eventos vicariantes promoveram mudanças geomorfológicas que associadas à mudanças climáticas favoreceram uma diversificação da flora e fauna (Machado *et al.*, 2008). Apesar do crescente aumento no número de artigos focados no Cerrado, este ainda recebe pouca atenção se comparado a outros biomas brasileiros, como a Amazônia e Floresta Atlântica (Turchetto-Zolet *et al.*, 2013; Borges *et al.*, 2014). Diferentes hipóteses biogeográficas foram propostas para explicar a diversificação no Cerrado (revisão em Werneck, 2011), sendo que há um questionamento principal sobre influência dos eventos do Quaternário ou Terciário na sua estruturação. A hipótese dos refúgios, formulada originalmente para a Amazônia (Haffer, 1969) e depois aplicada de forma adaptada ao Cerrado auxilia na investigação para esse evento (e.g. Collevatti *et al.*, 2003; Ramos *et al.*, 2007; Bonatelli *et al.*, 2014). Esta hipótese baseia-se nas flutuações climáticas do Pleistoceno (Quaternário) delimitando áreas de estabilidade climática pela sua persistência

 durante as oscilações do clima. Desta forma, regiões persistentes de áreas florestadas apresentam maior diversidade genética pois se mantiveram "estáveis" enquanto que áreas "instáveis" sofreram fragmentação da distribuição e apresentam uma menor diversidade devido à colonização recente (Ratter *et al.*, 1997; Carnaval *et al.*, 2009). Para muitos répteis da América do Sul, o tempo de divergência é estimado em 2.6 milhões de anos (Turchetto- Zolet *et al.*, 2013), concordante a estas flutuações do Quaternário. No entanto, para Rull (2008), essa informação pode estar enviesada devido a influência de muitos estudos utilizando o conceito de unidades evolutivamente significativas (ESU's), e adverte que tais eventos seriam responsáveis por uma estruturação a nível intrapopulacional. Mesmo que muita ênfase tenha sido dada a eventos do Quaternário como responsáveis pela alta diversidade, Colli (2005) defende que para o Cerrado eventos vicariantes históricos mais antigos teriam maior influência na diversificação da biota, como por exemplo: a diferenciação climática latitudinal no final do Cretáceo e inicio do Terciário, a formação da Cordilheira dos Andes no Oligoceno, a grande transgressão marinha no Mioceno e o soerguimento do Planalto Central Brasileiro. Por exemplo, a análise filogeográfica da espécie de anfíbio *Hypsiboas albopunctatus* corrobora uma divergência mais antiga, que pode estar associada ao soerguimento do planalto central no Plioceno, onde divergências mais recentes possivelmente estariam associadas às flutuações climáticas do Quaternário (Prado *et al.*, 2012). Um padrão de estruturação semelhante foi encontrado para *Micrablepharus atticolus* com um clado basal na Chapada dos Guimarães, um clado sudeste e um clado central no Cerrado (Santos *et al.*, 2014), com o tempo de divergência também coincidente no fim do Neogeno. Deste modo, eventos antigos poderiam ter causado a estruturação de linhagens intra-específicas de Squamata e as mudanças ambientais do Quaternário teriam um papel mais restrito na diversificação de espécies, com efeitos mais

 importantes na formação de rotas de dispersão e diferenciação genética no nível populacional (Gamble *et al.*, 2007; Garda e Cannatella, 2007; Werneck *et al.*, 2009, 2012b). Padrões biogeográficos gerais de diversidade do Cerrado parecem estar associados à estratificação horizontal dos habitats marcados pelas superfícies geomorfológicas (Colli *et al.*, 2002; Nogueira *et al.*, 2011). Para Garda e Cannatella (2007), o levantamento do escudo brasileiro no final do terciário influenciou a diversificação de *Pseudae* devido a divisão da paisagem em depressões e planaltos. Com base nestas observações, Werneck ( 2011) propôs predições testáveis a respeito da influência desta estratificação na estrutura filogenética e filogeográfica, em que se espera encontrar um monofiletismo recíproco entre as regiões de platôs mais antigos com vegetação predominantemente savânica (campos-cerrado) e as regiões de depressões mais recentes associadas a formações florestais (matas de galerias e mata seca). Além disso, espera-se encontrar nos platôs grupos com genealogia bem estruturada e alta diversidade genética, enquanto que nas depressões são esperadas genealogias pouco estruturadas com braços terminais longos. Da mesma maneira a hipótese dos refúgios pode ser testada pela comparação da diversidade genética e assinaturas de expansão populacional entre áreas historicamente estáveis e instáveis (Carnaval *et al.*, 2009). Embora cada vez mais investigados para América do Sul, não é possível observar um padrão biogeográfico claro, de forma que ambos os eventos do Pleistoceno e Plioceno teriam contribuído para diversidade e distribuição das espécies atuais no Cerrado (Rull, 2011; Turchetto-Zolet *et al.*, 2013).

 A busca de padrões espaciais de distribuição das linhagens genealógicas pode ser feita por meio da filogeografia, analisando as relações a nível inter e intraespecífico e pela paleomodelagem como meio de identificar áreas com condições prováveis para ocorrência da espécie (Avise *et al.*, 1987; Phillips *et al.*, 2006). *Cnemidophorus ocellifer* é um lagarto de ampla distribuição no Cerrado sendo um ótimo modelo na avaliação das hipóteses de

 diversificação existentes para o domínio. Entretanto, sua história evolutiva ainda é pouco esclarecida. Poucos trabalhos avaliaram a diversidade genética da biota do Cerrado utilizando ferramentas filogeográficas. Assim o objetivo deste capítulo é testar a influência dos fatores históricos sobre à diversificação genética de *Cnemidophorus* no Cerrado e identificar possíveis padrões empregando a modelagem da distribuição potencial das espécies no passado.

## MATERIAIS E MÉTODOS

## FILOGENIA E DATAÇÃO MOLECULAR

 Duas espécies do gênero *Cnemidophorus* ocorrem no Cerrado. Estas foram validadas pela delimitação de espécie baseada em coalescência a partir de marcadores multilocus (para mais detalhes ver capítulo anterior). Um total de 280 amostras de tecidos de espécies do gênero presentes no domínio foram selecioados da Coleção Herpetológica da Universidade de Brasília. Após a extração e sequenciamento, estimou-se o tempo de divergência pelo programa \*BEAST 2.0 (Bouckaert *et al.*, 2014) na construção da árvore de espécies, com 500 milhões de gerações amostrando a cada 10 mil com base na abordagem bayesiana do relógio molecular relaxado e modelo de especiação de Yule. A árvore foi gerada para estimar o tempo de divergência entre as duas espécies do Cerrado e o clado do litoral. Utilizamos a taxa de substituição para os genes mitocondriais de 0,65% de mudanças por milhões de anos de acordo com Macey et al. (1998) e um desvio padrão de 0,0025. Para os genes nucleares foi utilizado o *prior* gama padrão com um desvio padrão médio de 0,5.

#### MODELAGEM DE DISTRIBUIÇÃO

 Dados sobre as coordenadas geográficas foram obtidas diretamente da Coleção Herpetológica da Universidade de Brasília, visto que os exemplares utilizados foram coletados pela instituição em expedições realizadas até o primeiro semestre de 2013. Para avaliar os padrões históricos foram modelados mapas de distribuição potencial da espécie no passado e presente, utilizando o algoritmo de máxima entropia MAXENT (Phillips *et al.*, 2006). Para edição dos modelos, utilizamos nove variáveis climáticas não correlacionadas do WorldClim (Hijmans *et al.*, 2005) e altitude (para mais detalhes ver Santos et al., 2014). Para modelagem do passado utilizados dados paleoclimáticos para o último interglacial (UIG) de Otto-Bliesner *et al.* (2006) e para o ultima máxima glacial (UMG) e holoceno médio (HM) a partir do ECHAM3 modelo atmosférico de circulação geral (GCM) (DKRZ, 1993). Elaboramos um mapa de presença e ausência com base nos valores de probabilidade de ocorrência da espécie de todos os modelos sobrepostos, visando a identificação de possíveis áreas de estabilidade para cada espécie. Indivíduos presentes em áreas com apenas um ou nenhum modelo sobreposto foram identificados como pertencentes a áreas de instabilidade enquanto que indivíduos sob os quatro modelos foram considerado de áreas estáveis.

EFEITO DA ALTITUDE

 Trabalhos de descrição e distribuição das espécies de *Cnemidophorus* no Cerrado relatam sua ocorrência predominantemente em regiões de depressão, ou seja, áreas de altitude abaixo de 500 metros (Cardoso Da Silva e Bates, 2002; Colli *et al.*, 2003, 2009; Nogueira, 2006). Assim, para investigar o efeito da altitude na estrutura genética das populações traçamos a elevação na árvore Bayesiana dos haplótipos como característica binária (acima e abaixo de 500 metros), usando máxima verossimilhança para estimar o estado ancestral no Mesquite 3.03 (Maddison e Maddison, 2015). As altitudes foram

 extraídas a partir das coordenadas geográficas das localidades pelo programa Google Earth (Google, 2015).

MARCAS DE EXPANSÃO POPULACIONAL

 Utilizando as sequências dos genes mitocondriais foram realizados testes estatísticos 577 de neutralidade Fu's Fs (Fu, 1997) e  $R_2$  (Ramos-Onsins e Rozas, 2002) para verificar possíveis sinais genéticos de expansão populacional. A estatística Fs de Fu (Fu, 1997) é um indicador sensível de expansão populacional que baseia-se na probabilidade de observar em uma população em equilíbrio mais haplótipos do que os que observamos na população, com base no valor estimado Θ. Valores negativos indicam um excesso de alelos como seria esperado devido a uma expansão populacional recente. A estatística R2 (Ramos-Onsins e Rozas, 2002) baseia-se na diferença entre o número de *singletons* e o número médio de diferenças entre sequências. Valores muito baixos indicam expansão populacional recente. As análises foram feitas para localidades com número superior a cinco indivíduos. Posteriormente, foi feita uma comparação da diversidade genética pelo programa DnaSP 5 (Librado e Rozas 2009). A partir das análises populacionais testamos as premissas de dois cenários: áreas de instabilidade *versus* áreas de estabilidade e platôs *versus* depressões. Desta maneira, platôs apresentariam maiores níveis de diversidade nucleotídica quando comparados a populações em áreas de depressões, enquanto que áreas estáveis (refúgios) teriam maior diversidade genética do que áreas instáveis e apresentariam assinaturas moleculares de expansão populacional recente.

RESULTADOS

 A divergência entre as duas espécies do Cerrado foi estimada em torno de 0,95 milhões de anos atrás, durante o Pleistoceno. Já a divergência do clado formado pelas espécies do Cerrado com o clado do litoral, ocorreu no final do Plioceno, há aproximadamente 3,17 maa (Figura 4). Na modelagem da distribuição no passado para todos os modelos gerados, os valores da área sob a curva (AUC) foram maiores que o valor aleatório de 0,5 e que os 0,75 considerados como limite para valores bons e aceitáveis de desempenho do modelo em classificar de forma correta a presença da espécie (Elith *et al.*, 2006). Para a espécie candidata 1, observamos uma provável expansão durante o último interglacial (130ka) (Figura 5). Já para a espécie candidata 2, no mesmo período, ocorreu uma contração, com expansão no último máximo glacial (21Ka) (Figura 6). No mapa de sobreposição dos modelos, para a modelagem da espécie candita 1, observamos que as localidades de Barra do Garças, Carolina, Colinas do Tocantins, Nossa Senhora do Livramento e Novo Santo Antonio, estão em áreas em que um ou nenhum modelo está presente enquanto que para espécie candidata 2 são as localidades de Buritizeiro, Caseara, Cristalina e Paracatu. As localidades consideradas estáveis pelo modelo são Barreiras, Cocos, Peixe, Ponte Alta do Tocantins Querência, Mateiros e Natividade para a espécie candidata 1 e para a espécie candidata 2 Alto Paraíso de Goiás, Brasília, Colinas do Sul, Minaçu e Pirenópolis. A árvore de altitude indica uma tendência em que a espécie candidata 1 estaria associada a altitudes inferiores a 500m, enquanto a espécie candidata 2 em sua maioria estaria relacionada a altitudes maiores que 500 metros (Figura 7). Para a maioria das populações, os testes estatísticos Fs de Fu e R2 não foram significativos (Tabela 4). Quatro localidades tiveram resultados significativos: Colinas do Sul (espécie candidata 2), Ibotirama (espécie candidata1), Mateiros (espécie candidata 1) e Paracatu (espécie candidata 2), sendo que para esta última, o resultado dos dois testes foi

significativo. As localidades com maior diversidade nucleotídica foram Palmas (espécie

 candidata 2) e Peixe (espécie candidata 1), enquanto que as com menor diversidade foram Novo Santo Antônio (espécie candidata 1) e Palmas (espécie candidata 1). As localidades de Mateiros (espécie candidata 1) e Colinas do Sul (espécie candidata 2), ambas em áreas estáveis e de platô, apresentaram maior diversidade haplotípica, com número amostral de 24 e 12, respectivamente (Tabela 4). Ao contrário do esperado, marcas de expansão populacional recente foram encontradas em áreas preditas estáveis (Colinas do Sul e Mateiros) e em platôs (Colinas do Sul, Mateiros e Paracatu).

#### DISCUSSÃO

 O evento de divergência entre a espécie do litoral e as duas espécies presentes no Cerrado aconteceu no final do Plioceno, na transição Plioceno – Pleistoceno. Já o evento de divergência entre as duas espécies do Cerrado seria mais recente, ocorrendo no Pleistoceno. Dados semelhantes foram encontrados para outros grupos presentes no Cerrado. Estimativa do tempo de divergência para o complexo de plantas *Pilosocereus aurisetus* indicam semelhante diferenciação para o clado, iniciando no final do Plioceno e divergências mais recentes, dentro dos grupos, ocorrendo no meio do Pleistoceno (Bonatelli *et al.*, 2014).

 Na construção dos modelos de distribuição potencial para o passado encontramos probabilidades diferentes entre as duas espécies, sendo que a espécie candidata 1 teria probabilidade maior de distribuição no Último Interglacial (LIG) enquanto que a espécie candidata 2, no mesmo período teria a menor probabilidade de distribuição, com a formação de duas áreas disjuntas ao centro e mais sudeste da distribuição. O padrão da espécie candidata 1 é coincidente com um padrão de áreas estáveis amplamente distribuías durante o LIG (e.g. Werneck *et al.*, 2012; Santos *et al.*, 2014). O centro da sua distribuição modelada não sofreu muita alteração entre os diferentes períodos (Último Máximo Glacial – LGM –

 até o presente). Sob um clima mais quente e úmido (LIG), a probabilidade de ocorrência da distribuição era mais ampla, com conexão entre uma área ao sudoeste que estaria isolada da parte central durante outras épocas (Figura 5). Por outro lado, para a espécie candidata 2 a área modelada resultou em uma distribuição fragmentada em áreas centro-sul e sudeste durante o LIG, expandindo-se após o LGM (Figura 6). Um padrão semelhante de expansão em épocas mais frias foi relatado para o complexo *Pilosocereus aurisetus* no Cerrado, com área de distribuição modelada ampla e conectada durante LGM (Bonatelli *et al.*, 2014). Este complexo sofreu fragmentação durante períodos mais quentes (LIG e presente) tanto nas abordagens ampla e restrita da distribuição atual das espécies do complexo.

 Além de um padrão distinto da distribuição modelada, as duas espécies candidatas de *Cnemidophorus* do Cerrado parecem ter uma tendência desigual em relação à altitude, com a maioria (68%) dos indivíduos da espécie candidata 1 ocorrendo em áreas inferiores a 500m (depressões), enquanto que a espécie candidata 2 em sua maioria (66%) ocorre em áreas superiores a 500m (platôs). Localidades com as maiores altitudes (1101m e 1268m) são habitadas por indivíduos da espécie candidata 2. A árvore traçada da altitude elucida tal padrão a partir da reconstrução do caráter ancestral. A relaçãoda altitude pode estar um pouco mascarada devido à utilização de coordenadas geográficas de centroides municipais, que inflaria as altitudes, principalmente naqueles com altitudes próximas ao limiar de 500 metros. Embora algumas localidades discordem da premissa de menor diversidade em áreas de depressão, deve-se levar em consideração que *Cnemidophorus ocellife, C. mumbuca e C. jalapensis* foram descritos como ocorrendo em baixas altitudes. No entanto, novas espécies descritas para complexo em 2014 possuem ocorrência em áreas de platôs acima de 1000 metros (e.g. Arias *et al.*, 2014b), semelhante a algumas localidades de ocorrência para indivíduos da espécie candidata 2.

 Das 33 populações analisadas, apenas 14 possuíam número amostral superior a cinco indivíduos e dessas apenas quatro localidades tiveram resultados significativos para os testes de neutralidade. No entanto, apresentam marcas de expansão contrárias as esperadas pelas premissas em áreas estáveis e de platô (Tabela 4). As localidades de Peixe (espécie candidata 1), Mateiros (espécie1) e Alto Paraíso de Goiás (espécie candidata 2), possuem alta diversidade nucleotídica e estão em áreas de sobreposição das distribuições modelada das espécies. Esta área de sobreposição assemelha-se ao padrão do refúgio de Serra Geral de Goiás (SGGR) proposto por Werneck *et al.* (2012b). Também coincide entre clados de *Gracilinanus agilis* (Centro-Oeste e Nordeste) como uma possível barreira definida pelo programa Geneland para esta área (Faria *et al.*, 2013). O platô da Serra Geral, foi considerado uma área centro de endemismo para répteis Squamata (Nogueira *et al.*, 2011). Em trabalho realizado com a espécie *Gymnodactylus amarali*, três de oito clados candidatos a espécie encontrados apresentaram um padrão de distribuição de maior amplitude latitudinal do que longitudinal (Domingos *et al.*, 2014), semelhante as áreas de contato entre as duas espécies do Cerrado. A espécie candidata 2 apresenta maior amplitude latitudinal do que longitudinal e a espécie candidata 1, embora mais amplamente distribuída pelo Cerrado, tem ocorrência em localidades adjacentes à espécie candidata 2. Para a espécie endêmica de lagarto *Micrablepharus atticolus* também não foi encontrado suporte para a hipótese dos platôs *versus* depressões (Santos *et al.*, 2014). Os autores não corroboraram a hipótese de estabilidade *versus* instabilidade e centro *versus* periferia (não testada para nossos dados), encontrando sinais de expansão em uma área estável, de platô e centro da distribuição da espécie, devido provavelmente a consecutivas ocupações. Mesmo que as premissas das hipóteses "platô *versus* depressões" e de "áreas estáveis *versus* instáveis" não puderam ser corroboradas por falta de resultados significativos, localidades com alta diversidade nucleotídica (Mateiros, Peixe, Alto Paraíso de Goiás e Brasília) estão em áreas preditas

estáveis, sendo que apenas Peixe está em uma área predita como depressão. Assim,

 diferentes eventos históricos podem ter uma maior influência no padrão de distribuição das espécies de *Cnemidophorus* para o Cerrado.

 Outro padrão que pode ser inferido está na árvore concatenada dos haplótipos gerada no capítulo 1 (Figura 1), na qual clados monofiléticos de localidades da espécie candidata 1 assemelham-se às áreas CW, C&SE e N&NE das províncias fitogeográficas propostas por Ratter *et al.* (2003), padrão semelhante também relatado por Novaes *et al.* (2013). Múltiplos padrões podem ser responsáveis pela diversificação da herpetofauna do Cerrado conforme relatados em diversos trabalhos (e.g. Gamble *et al.*, 2007; Garda e Cannatella, 2007; Werneck *et al.*, 2009, 2012b; Prado *et al.*, 2012; Domingos *et al.*, 2014; Santos *et al.*, 2014). Organismos relacionados a ambientes xéricos apresentam respostas variáveis às oscilações climáticas e por isso estudos filogeográficos comparativos em uma escala menor (e.g. Cerrado), são de extrema importância na tentativa de identificação de refúgios e zonas de contato (Turchetto-Zolet *et al.*, 2013). De acordo com o tempo de divergência estimado, as flutuações climáticas do Quaternário teriam importância na especiação de *Cnemidophorus* no Cerrado, enquanto que os fatores mais antigos (do Plioceno) poderiam ter influenciado na primeira divergência entre as espécies do litoral. Coincidente com o término do Plioceno ocorreu o soerguimento do Planalto Central Brasileiro e a primeira divergência dentro de *Micrablepharus atticolus* no Cerrado (Santos *et al.*, 2014). Para as espécies candidatas dentro do complexo *Gymnodactylus amarali* a divergência mais antiga dos clados é estimada em 5 m.a.a. (Plioceno) e divergências mais recentes (entre os clados B, E, F, G e H) ocorreram no Pleistoceno. Assim acreditamos que para as duas potenciais espécies de *Cnemidophorus* no Cerrado, uma combinação de fatores foi responsável pela diversificação entre elas. Primeiramente, a fragmentação da paisagem em áreas de platôs e depressões durante a transição Plioceno – Pleistoceno, o qual interrompeu o intercâmbio entre as

 paisagens. Em seguida, eventos mais recentes como flutuações climáticas do Quaternário nas distribuições fragmentadas em áreas de platô e depressão teriam agido na diversificação das espécies no Cerrado durante o Pleistoceno.

 Os padrões de diversificação encontrados para o gênero apontam eventos mais recentes como mais importantes na diversificação das espécies de *Cnemidophorus* do Cerrado, diferindo da maioria dos relatas para a herpetofauna do domínio. O tempo de divergência entre os clados do litoral e Cerrado é concordante com o fim do soerguimento do Planalto Central, e, possivelmente após, com a formação de platôs e depressões a heterogeneidade topográfica gerada e oscilações climáticas no Quaternário agiriam na diversificação das duas espécies canditadas do Cerrado. Ainda, a semelhança entre a distribuição dos clados da árvore de haplótipos para a espécie candidata 1e o padrão fitogeográfico das espécies do Cerrado indica que outros fatores teriam influenciado a distribuição das espécies. Considerando que as espécies de *Cnemidophorus* que ocorrem no domínio são endêmicas, seus estudos auxiliam na caracterização dos processos relacionados a eventos históricos na formação deste domínio e podem auxiliar em estudos biogeográficos futuros a fim de elucidar o padrão de distribuição da biota do Cerrado.

# 737 TABELAS

738 Tabela 4. Análises das sequências mitocondriais de cada localidade para os testes de 739 expansão populacional e as medidas de diversidade genética (\* P < 0.05; \*\* P < 0.01; **+**um

740 modelo, **++** dois modelos, **+++** modelos).

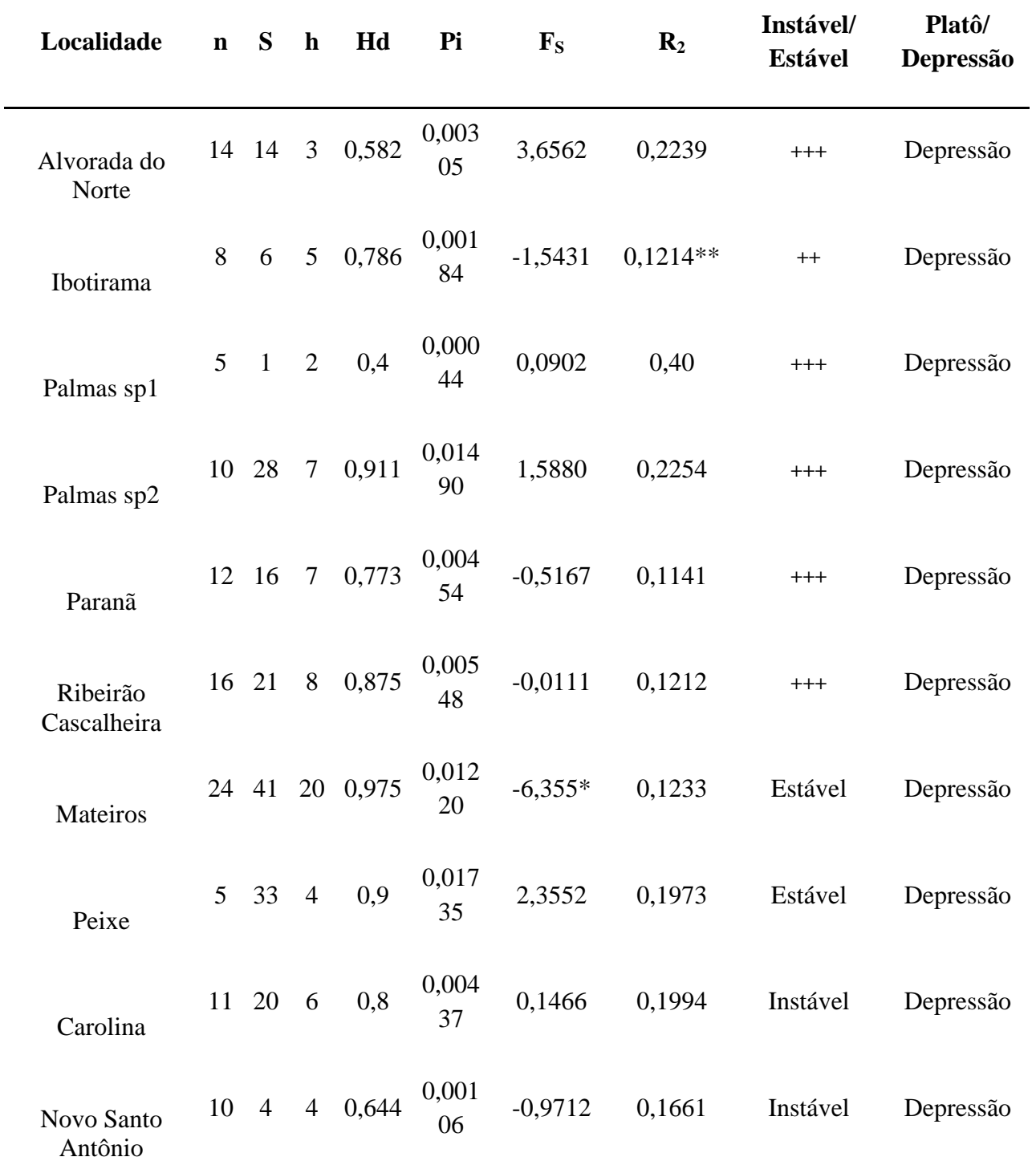

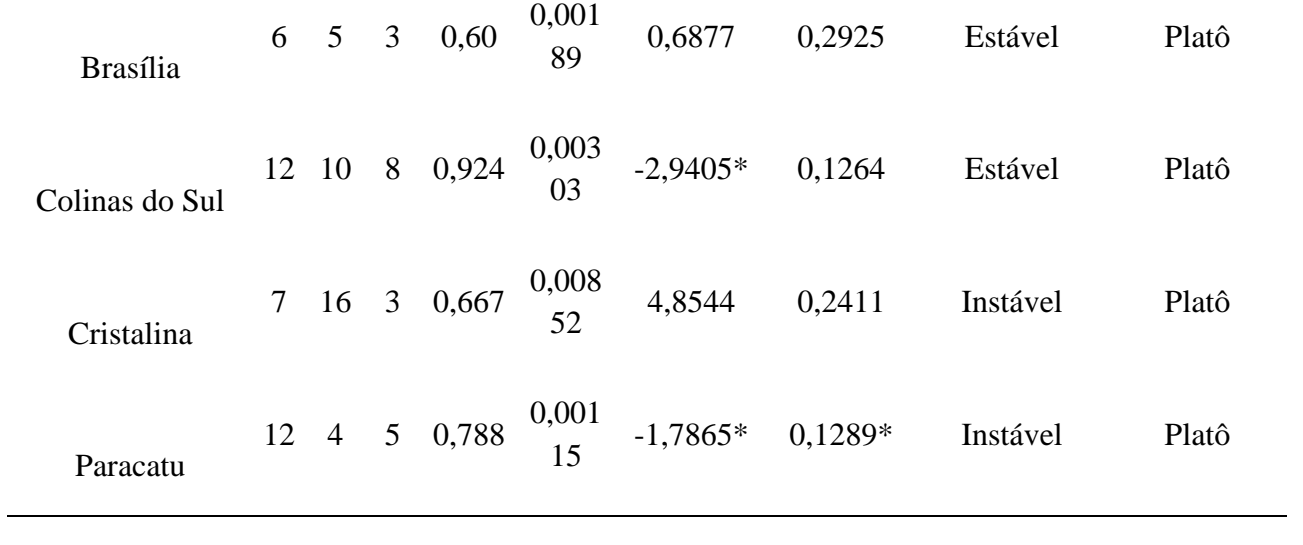

LEGENDA DAS FIGURAS

 Figura 4. Árvore bayesiana multilocus das espécies com 10 milhões de gerações estimadas pelo programa \*Beast baseada no relógio molecular relaxado. As barras indicam média do 745 tempo de divergência  $\pm$  desvio padrão.

 Figura 5. Modelagem potencial para a espécie candidata 1 gerada pelo programa Maxent. Modelagem para o presente (A), Holoceno médio (B), Último Máximo Glacial (C). As cores quentes indicam maior probabilidade de ocorrência. Mapa de sobreposição dos modelos (D).

Figura 6. Modelagem potencial para a espécie candidata 2 gerada pelo programa Maxent.

Modelagem para o presente (A), Holoceno médio (B), Último Máximo Glacial (C). As cores

quentes indicam maior probabilidade de ocorrência. Mapa de sobreposição dos modelos (D).

 Figura 7. Árvore de haplótipos após reconstrução do estado do caráter (altitude) nos nós ancestrais traçada no programa Mesquite 3.03(Maddison e Maddison, 2015) por máxima verossimilhança. A altitude foi considerada uma característica binária em que 0 = abaixo de 500m e 1 = acima de 500m. Estão apresentados apenas os ramos com suporte superior a 80% de probabilidade. As cerquilhas (#) indicam os indivíduos que pertencem as espécies de *C. jalapensis* e os símbolos de mais (+) os indivíduos de *C. mumbuca*.

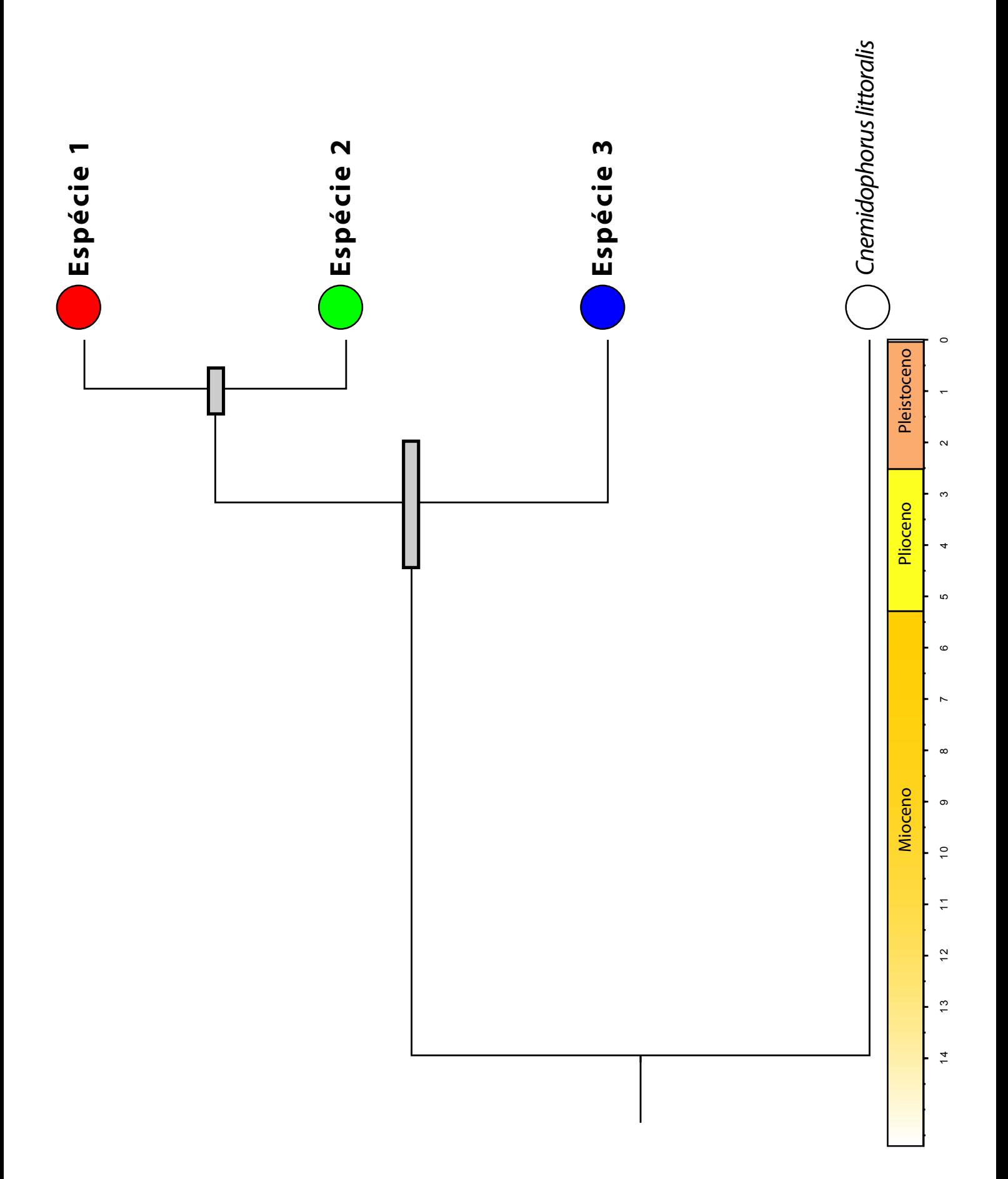

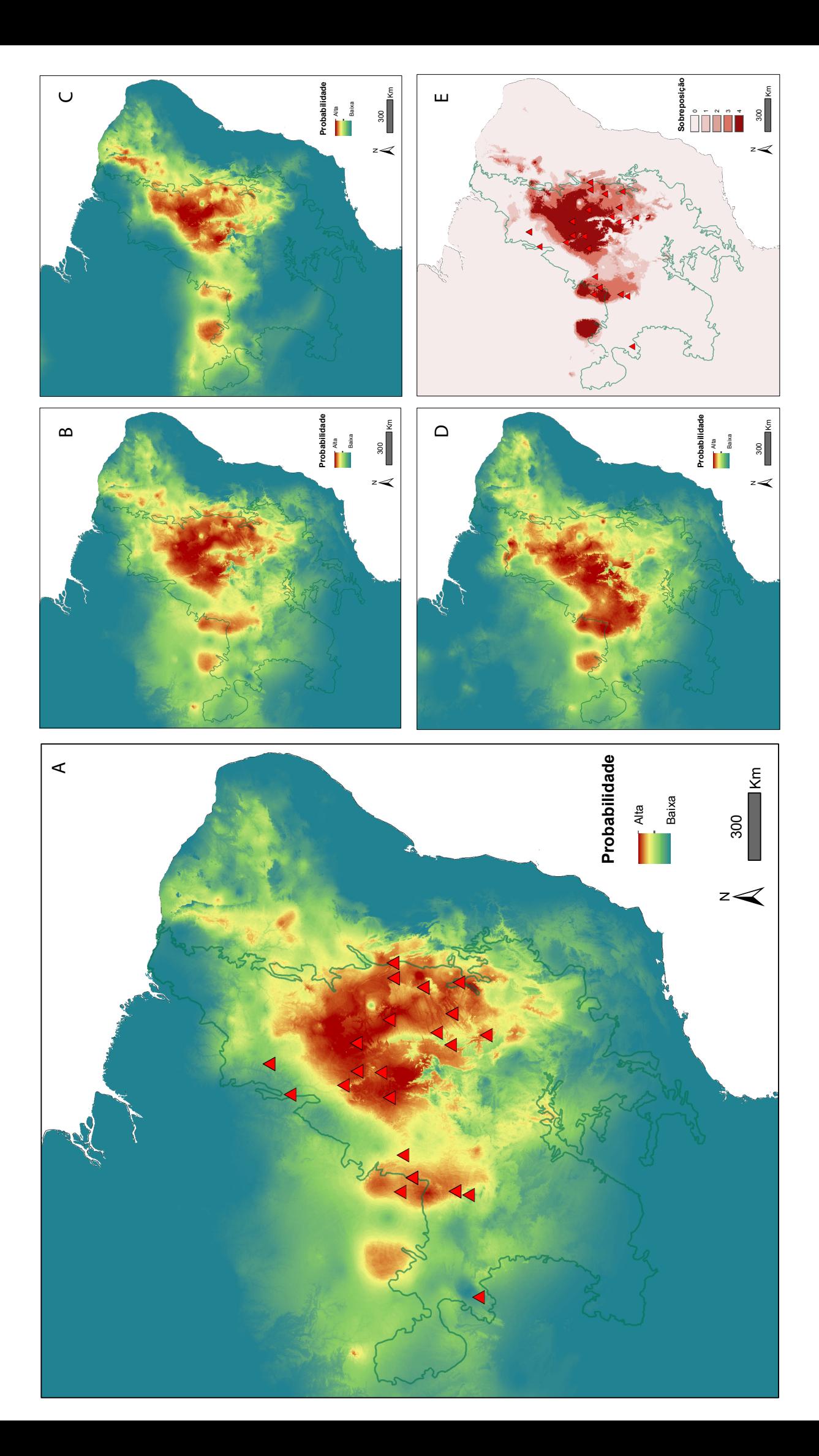

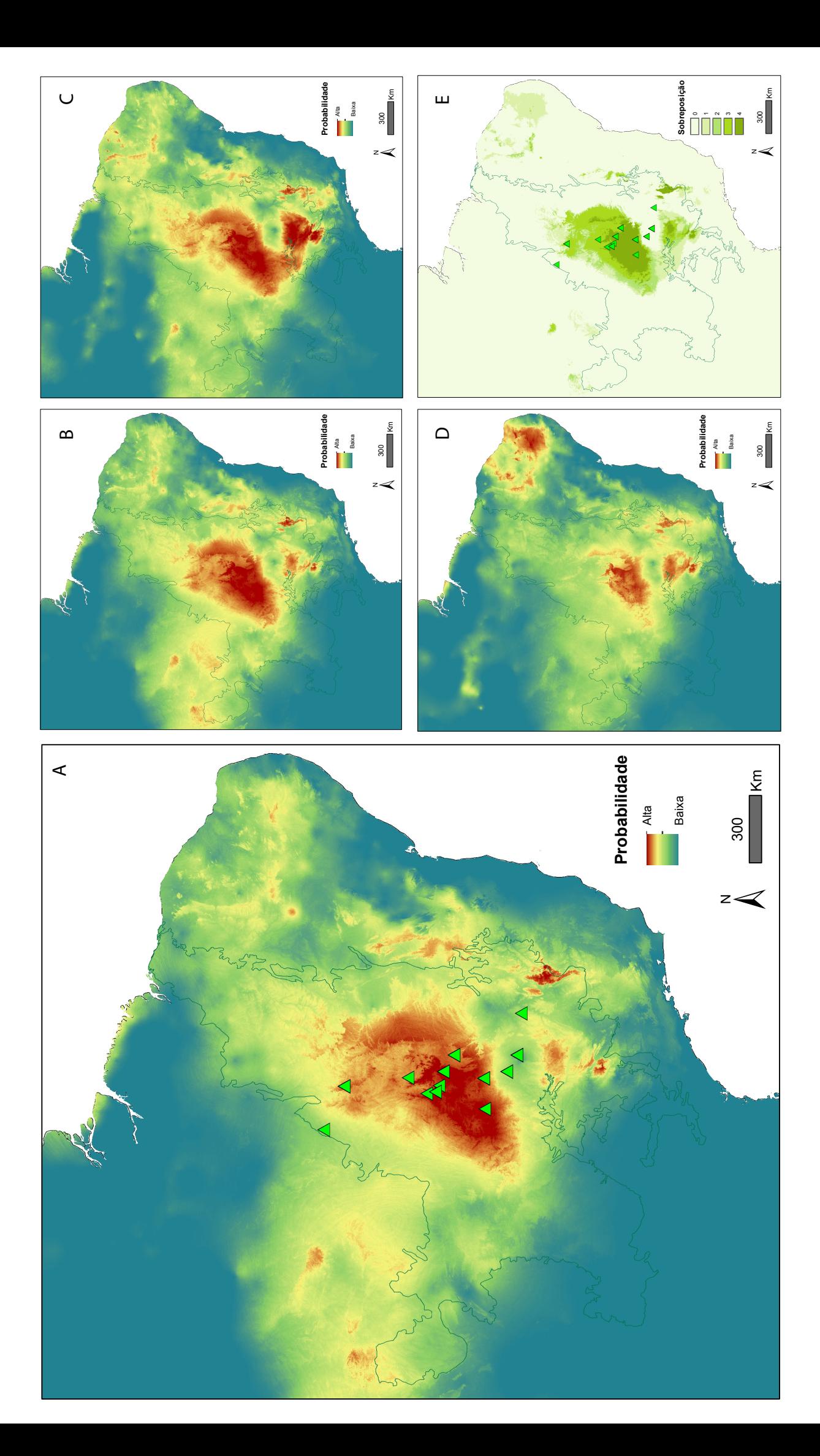

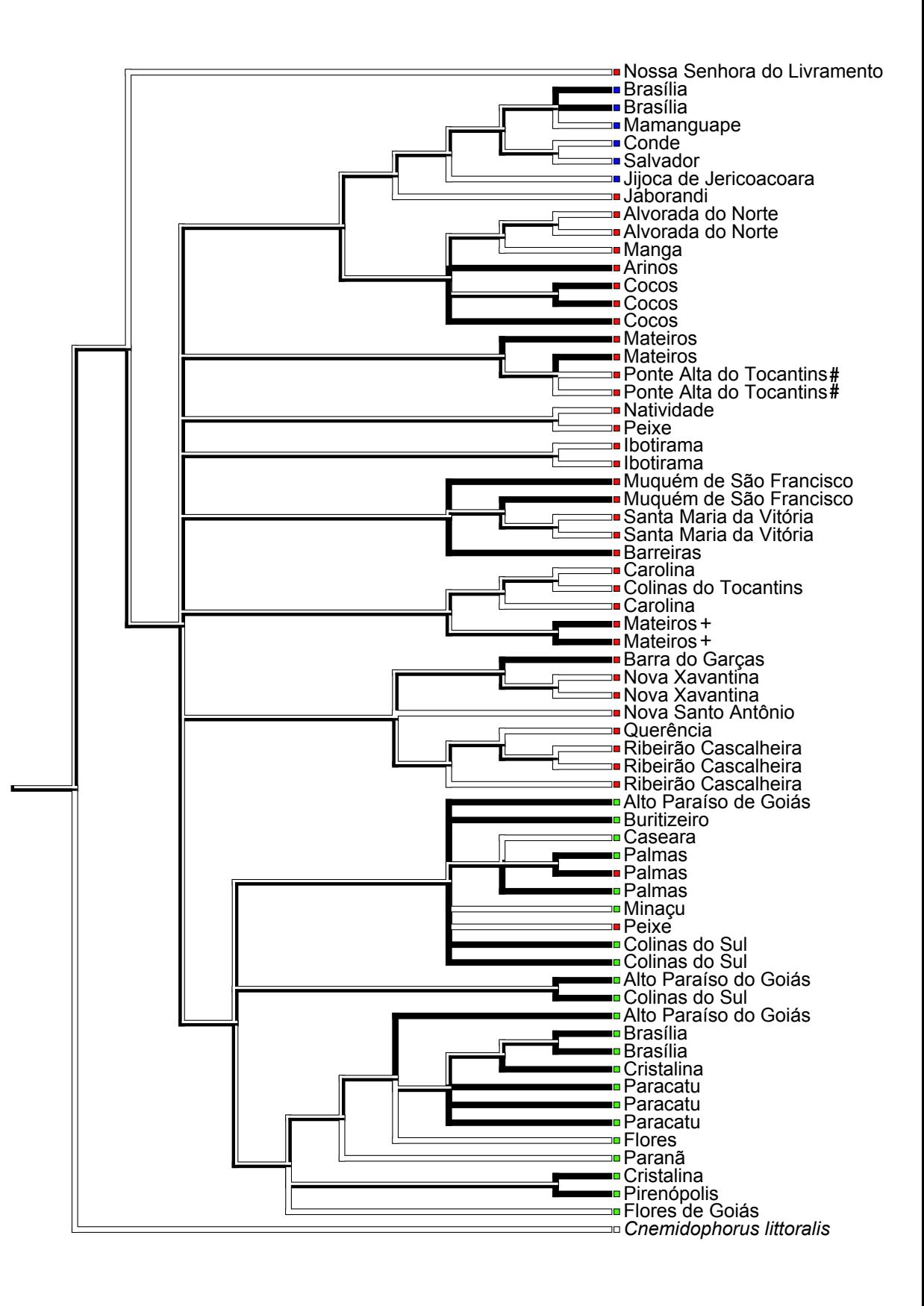

## BIBLIOGRAFIA

- Arias, F., Carvalho, C.M. de & Rodrigues, M.T. 2011a. Two new species of Cnemidophorus (Squamata: Teiidae) of the C. ocellifer group, from Bahia, Brazil. *Zootaxa* **3022**: 1–21.
- Arias, F., Carvalho, C.M. de, Rodrigues, M.T. & Zaher, H. 2011b. Two new species of Cnemidophorus (Squamata: Teiidae) from the Caatinga, Northwest Brazil. *Zootaxa* **54**: 37– 54.
- Arias, F., de Carvalho, C.M., Zaher, H. & Rodrigues, M.T. 2014a. A New Species of Ameivula (Squamata, Teiidae) from Southern Espinhaço Mountain Range, Brazil. *Copeia* **2014**: 95– 105.
- Arias, F.J., Teixeira, M., de Carvalho, C.M., Recoder, R., Zaher, H. & Rodrigues, M.T. 2014b. Whiptail lizards in South America: a new Ameivula (Squamata, Teiidae) from Planalto dos Gerais, Eastern Brazilian Cerrado. *Amphibia-Reptilia* **35**: 227–242.
- Avila-Pires, T.C.S. 1995. Lizards of Brazilian Amazonia (Reptilia: Squamata). *Zoologische Verhandelingen*.
- Avise, J.C., Arnold, J., Ball, R.M., Bermingham, E., Lamb, T., Neigel, J.E., *et al.* 1987. Intraspecific Phylogeography: The Mitochondrial DNA Bridge Between Population Genetics and Systematics. *Annual Review of Ecology and Systematics* **18**: 489–522.
- Bandelt, H.J., Forster, P. & Röhl, a. 1999. Median-joining networks for inferring intraspecific phylogenies. *Molecular biology and evolution* **16**: 37–48.
- Barley, A.J., White, J., Diesmos, A.C. & Brown, R.M. 2013. The challenge of species delimitation at the extremes: Diversification without morphological change in philippine sun skinks. *Evolution* **67**: 3556–3572.
- Batalha, M.A. 2011. O cerrado não é um bioma. *Biota Neotropica* **11**: 21–24.
- Beheregaray, L.B. 2008. Twenty years of phylogeography: the state of the field and the challenges for the Southern Hemisphere. *Molecular ecology* **17**: 3754–74.
- Beheregaray, L.B. & Caccone, A. 2007. Cryptic biodiversity in a changing world. *Journal of biology* **6**: 9.
- Bergmann, P.J. & Russell, A.P. 2007. Systematics and biogeography of the widespread Neotropical gekkonid genus Thecadactylus (Squamata), with the description of a new cryptic species. *Zoological Journal of the Linnean Society* **149**: 339–370.
- Bonatelli, I. a S., Perez, M.F., Peterson, a. T., Taylor, N.P., Zappi, D.C., Machado, M.C., *et al.* 2014. Interglacial microrefugia and diversification of a cactus species complex: Phylogeography and palaeodistributional reconstructions for Pilosocereus aurisetus and allies. *Molecular Ecology* **23**: 3044–3063.
- Borges, P.P., Oliveira, K.A.F.D.A., Machado, K.B., Vaz, Ú.L., Cunha, H.F. Da & Nabout, J.C. 2014. Trends and gaps of the scientific literature on the Cerrado biome: A scientometric analysis. *Neotropical Biology and Conservation* **10**: 2–8.
- Bouckaert, R., Heled, J., Kühnert, D., Vaughan, T., Wu, C.H., Xie, D., *et al.* 2014. BEAST 2: A Software Platform for Bayesian Evolutionary Analysis. *PLoS Computational Biology* **10**: 1–6.
- Cabrera, M.R. 2012. A new species of Cnemidophorus (Squamata, Teiidae) from the South American Chaco. *Herpetological Journal* **22**: 123–131.
- Cardoso Da Silva, J.M. & Bates, J.M. 2002. Biogeographic Patterns and Conservation in the South American Cerrado: A Tropical Savanna Hotspot. *BioScience* **52**: 225.
- Carnaval, A.C., Hickerson, M.J., Haddad, C.F.B., Rodrigues, M.T. & Moritz, C. 2009. Stability predicts genetic diversity in the Brazilian Atlantic forest hotspot. *Science (New York, N.Y.)* **323**: 785–9.
- Collevatti, R.G., Grattapaglia, D. & Hay, J.D. 2003. Evidences for multiple maternal lineages of Caryocar brasiliense populations in the Brazilian Cerrado based on the analysis of chloroplast DNA sequences and microsatellite haplotype variation. *Molecular Ecology* **12**: 105–115.
- Colli, G.R. 2005. As origens e a diversificação da herpetofauna do Cerrado. In: *Cerrado: Ecologia, Biodiversidade e Conservação* (J. C. Souza-Silva & J. M. Felfili, orgs), p. 247– 264. Ministério do Meio Ambiente, Brasília.
- Colli, G.R., Bastos, R.P. & Araujo, A.F.B. 2002. The Character and dynamics of the Cerrado Herpetofauna. In: *The Cerrados of Brazil: ecology and natural history of a Neotropical savana*, p. 223–239.
- Colli, G.R., Caldwell, J.P., Costa, G.C., Gainsbury, A.M., Garda, A. a., Mesquita, D.O., *et al.* 2003. A New species of cnemidophorus (Squamata Teiidae) from the Cerrado Biome in central Brazil. *Occasional Papers of the Oklahoma Museum of Natural History* 1–14.
- Colli, G.R., Giugliano, L.G., Mesquita, D.O. & França, F.G.R. 2009. A New Species of Cnemidophorus from the Jalapão Region, in the Central Brazilian Cerrado.
- Corander, J., Sirén, J. & Arjas, E. 2008. Bayesian spatial modeling of genetic population structure. *Computational Statistics* **23**: 111–129.
- Da Silva, M.B. & Avila-Pires, T.C.S. 2013. The genus Cnemidophorus (Squamata: Teiidae) in State of Piaui, northeastern Brazil, with description of a new species. *Zootaxa* **3681**: 455– 477.
- De Queiroz, K. 2007. Species concepts and species delimitation. *Systematic biology* **56**: 879– 886.
- Dias, E.J. dos R., Rocha, C.F.D. & Vrcibradic, D. 2002. New Cnemidophorus (Squamata: Teiidae) from Bahia State, Northeastern Brazil. *Copeia* **2002**: 1070–1077.
- DKRZ. 1993. The ECHAM3 Atmospheric General Circulation Model. Modellbetreuungsgruppe, Hamburg, Germany.
- Domingos, F.M.C.B., Bosque, R.J., Cassimiro, J., Colli, G.R., Rodrigues, M.T., Santos, M.G., *et al.* 2014. Out of the deep: Cryptic speciation in a Neotropical gecko (Squamata,
- Phyllodactylidae) revealed by species delimitation methods. *Molecular Phylogenetics and Evolution* **80**: 113–124. Elsevier Inc.
- Elith, J., Elith, J., Graham, C.H., Anderson, R.P., Dudík, M., Ferrier, S., *et al.* 2006. Novel methods improve prediction of species' distributions from occurrence data. *Ecography* **29**: 129–151.
- Elmer, K.R., Bonett, R.M., Wake, D.B. & Lougheed, S.C. 2013. Early Miocene origin and cryptic diversification of South American salamanders. *BMC evolutionary biology* **13**: 59. 843 BMC Evolutionary Biology.
- Faria, M.B., Nascimento, F.F., De Oliveira, J.A. & Bonvicino, C.R. 2013. Biogeographic determinants of genetic diversification in the mouse opossum Gracilinanus agilis (Didelphimorphia: Didelphidae). *Journal of Heredity* **104**: 613–626.
- Fielding, A.H. & Bell, J.F. 1997. A review of methods for the assessment of prediction errors in conservation presence / absence models. *Environmental COnservation* **24**: 38–49.
- Fouquet, A., Recoder, R., Teixeira, M., Cassimiro, J., Amaro, R.C., Camacho, A., *et al.* 2012. Molecular phylogeny and morphometric analyses reveal deep divergence between Amazonia and Atlantic Forest species of Dendrophryniscus. *Molecular phylogenetics and evolution* **62**: 826–38. Elsevier Inc.
- Friesen, V.L., Congdon, B.C., Kidd, M.G. & Birt, T.P. 1999. Polymerase chain reaction (PCR) primers for the amplification of five nuclear introns in vertebrates. *Molecular Ecology* **8**: 2147–2149.
- Fu, Y.X. 1997. Statistical tests of neutrality of mutations against population growth, hitchhiking and background selection. *Genetics* **147**: 915–925.
- Gamble, T., Bauer, A.M., Greenbaum, E. & Jackman, T.R. 2007. Evidence for Gondwanan vicariance in an ancient clade of gecko lizards. *Journal of Biogeography* 070821084123003–???
- Gamble, T., Colli, G.R., Rodrigues, M.T., Werneck, F.P. & Simons, A.M. 2012. Phylogeny and cryptic diversity in geckos (Phyllopezus; Phyllodactylidae; Gekkota) from South America's open biomes. *Molecular Phylogenetics and Evolution* **62**: 943–953. Elsevier Inc.
- Garda, A.A. & Cannatella, D.C. 2007. Phylogeny and biogeography of paradoxical frogs (Anura, Hylidae, Pseudae) inferred from 12S and 16S mitochondrial DNA. *Molecular Phylogenetics and Evolution* **44**: 104–114.
- Giarla, T.C., Voss, R.S. & Jansa, S. a. 2014. Hidden diversity in the Andes: Comparison of species delimitation methods in montane marsupials. *Molecular Phylogenetics and Evolution* **70**: 137–151. Elsevier Inc.
- Giugliano, L.G., Collevatti, R.G. & Colli, G.R. 2007. Molecular dating and phylogenetic relationships among Teiidae (Squamata) inferred by molecular and morphological data. *Molecular phylogenetics and evolution* **45**: 168–79.
- Giugliano, L.G., Contel, E.P.B. & Colli, G.R. 2006. Genetic variability and phylogenetic relationships of Cnemidophorus parecis (Squamata, Teiidae) from Cerrado isolates in southwestern Amazonia. *Biochemical Systematics and Ecology* **34**: 383–391.
- Giugliano, L.G., de Campos Nogueira, C., Valdujo, P.H., Collevatti, R.G. & Colli, G.R. 2013. Cryptic diversity in South American Teiinae (Squamata, Teiidae) lizards. *Zoologica Scripta* **42**: 473–487.
- Glor, R.E. & Warren, D. 2011. Testing ecological explanations for biogeographic boundaries. *Evolution* **65**: 673–683.
- Google. 2015. Google Earth Pro.
- Haffer, J. 1969. Speciation in Amazonian Forest Birds.
- Harvey, M.B., Ugueto, G.N. & Gutberlet, R.L. 2012. Review of teiid morphology with a revised taxonomy and phylogeny of the teiidae (lepidosauria: Squamata). *Zootaxa* **156**: 1–156.
- Heibl, C. & Calenge, C. 2013. Package "phyloclim".
- Heled, J. & Drummond, A.J. 2010. Bayesian Inference of Species Trees from Multilocus Data. *Molecular Biology and Evolution* **27**: 570–580.
- Hijmans, R.J., Cameron, S.E., Parra, J.L., Jones, P.G. & Jarvis, A. 2005. Very high resolution interpolated climate surfaces for global land areas. *International Journal of Climatology* **25**: 1965–1978.
- Katoh, K. & Toh, H. 2008. Recent developments in the MAFFT multiple sequence alignment program. *Briefings in Bioinformatics* **9**: 286–298.
- Kearse, M., Moir, R., Wilson, A., Stones-Havas, S., Cheung, M., Sturrock, S., *et al.* 2012. Geneious Basic: An integrated and extendable desktop software platform for the organization and analysis of sequence data. *Bioinformatics* **28**: 1647–1649.
- Klink, C. a. & Machado, R.B. 2005. Conservation of the Brazilian Cerrado. *Conservation Biology* **19**: 707–713.
- Knowles, L.L. & Maddison, W.P. 2002. Statistical Phylogeography. *Molecular Ecology* **11**: 2623–2635.
- Kok, P.J.R., Hölting, M. & Ernst, R. 2013. A third microendemic to the Iwokrama Mountains of central Guyana: A new "cryptic" species of Allobates Zimmerman and Zimmerman, 1988 (Anura: Aromobatidae). *Organisms Diversity and Evolution* **13**: 621–638.
- Leaché, A.D. & Fujita, M.K. 2010. Bayesian species delimitation in West African forest geckos (Hemidactylus fasciatus). *Proceedings. Biological sciences / The Royal Society* **277**: 3071– 3077.
- Leaché, A.D. & Rannala, B. 2011. The accuracy of species tree estimation under simulation: a comparison of methods. *Systematic biology* **60**: 126–37.
- Librado, P. & Rozas, J. 2009. DnaSP v5: A software for comprehensive analysis of DNA polymorphism data. *Bioinformatics* **25**: 1451–1452.
- Macey, J.R., Schulte, J.A., Ananjeva, N.B., Larson, A., Rastegar-Pouyani, N., Shammakov, S.M., *et al.* 1998. Phylogenetic relationships among Agamid lizards of the Laudakia caucasia species group: testing hypotheses of biogeographic fragmentation and an area cladogram for the Iranian Plateau. *Molecular phylogenetics and evolution* **10**: 118–131.
- Machado, R.B., Aguiar, L.M.S., Castro, A.A.J.F., Nogueira, C.C. & Ramos Neto, M.B. 2008. Caracterização da fauna e flora do Cerrado. *Savanas: desafios e estratégias para o equilibrio entre sociedade, agronegócio e recursos naturais* 284–300.
- Machado, R.B., Neto, M.G.P., Caldas, E.F., Gonçalves, D. a., Santos, N. a., Tabor, K., *et al.* 2004. Estimativas de perda da área do Cerrado brasileiro. *Conservation Internacional, Brasília, DF.*1–23.
- Maddison, W.P. & Knowles, L.L. 2006. Inferring phylogeny despite incomplete lineage sorting. *Systematic biology* **55**: 21–30.
- Maddison, W.P. & Maddison, D.R. 2015. Mesquite: a modular system for evolutionary analysis.
- MMA. 2011. *Quarto Relatório para a conveção sobre diversidade biológica*.
- MMA. 2009. Relatório Técnico de Monitoramento do Desmatamento no Bioma Cerrado, 2002 a 2008: Dados Revisados. Centro de Informação, Documentação Ambiental e Editoração Luís Eduardo Magalhães – CID Ambiental.
- Myers, N., Mittermeier, R. a, Mittermeier, C.G., da Fonseca, G. a & Kent, J. 2000. Biodiversity hotspots for conservation priorities. *Nature* **403**: 853–8.
- Nogueira, C. 2006. Diversidade e padrões de distribuição da fauna de lagartos do Cerrado.
- Nogueira, C., Ribeiro, S., Costa, G.C. & Colli, G.R. 2011. Vicariance and endemism in a Neotropical savanna hotspot: distribution patterns of Cerrado squamate reptiles. *Journal of Biogeography* **38**: 1907–1922.
- Novaes, R.M.L., Ribeiro, R.A., Lemos-Filho, J.P. & Lovato, M.B. 2013. Concordance between phylogeographical and biogeographical patterns in the Brazilian Cerrado: Diversification of the endemic tree Dalbergia miscolobium (Fabaceae). *PLoS ONE* **8**.
- Otto-Bliesner, B.L., Marshall, S.J., Overpeck, J.T., Miller, G.H. & Hu, A. 2006. Simulating Arctic climate warmth and icefield retreat in the last interglaciation. *Science (New York, N.Y.)* **311**: 1751–1753.
- Phillips, S.J., Anderson, R.P. & Schapire, R.E. 2006. Maximum entropy modeling of species geographic distributions. *Ecological Modelling* **190**: 231–259.
- Pianka, E.R. & Vitt, L.J. 2003. Chapter 10: From racerunners to night lizards. *LIZARDS. Windows to the evolution of diversity* 193–210.
- Pinheiro, M.H.O. & Monteiro, R. 2010. Contribution to the discussions on the origin of the cerrado biome: Brazilian savanna. *Brazilian journal of biology = Revista brasleira de biologia* **70**: 95–102.
- Pinna, P.H., Mendonça, A.F., Bocchiglieri, A. & Fernandes, S. 2014. A New Species of Amphisbaena Linnaeus , 1758 from a Cerrado Region in Bahia , Northeastern Brazil ( Squamata : Amphisbaenidae ). *The Herpetologists' League* **70**: 339–349.
- Posada, D. 2008. jModelTest: phylogenetic model averaging. *Molecular biology and evolution* **25**: 1253–6.
- Prado, C.P. a, Haddad, C.F.B. & Zamudio, K.R. 2012. Cryptic lineages and Pleistocene population expansion in a Brazilian Cerrado frog. *Molecular ecology* **21**: 921–41.
- Pyron, R.A., Burbrink, F.T. & Wiens, J.J. 2013. A phylogeny and revised classification of Squamata, including 4161 species of lizards and snakes. *BMC evolutionary biology* **13**: 93. BMC Evolutionary Biology.
- R Develoment Core Team. 2010. R: A language and environment for statistical computing. Vienna, Austria.
- Rambaut, A., Suchard, M.A., Xie, D. & Drummond, A.J. 2014. Tracer v1.6.
- Ramos, A.C.S., Lemos-Filho, J.P., Ribeiro, R.A., Santos, F.R. & Lovato, M.B. 2007. Phylogeography of the tree Hymenaea stigonocarpa (Fabaceae: Caesalpinioideae) and the influence of quaternary climate changes in the Brazilian cerrado. *Annals of Botany* **100**: 1219–1228.
- Ramos-Onsins, S.E. & Rozas, J. 2002. Statistical properties of new neutrality tests against population growth. *Molecular biology and evolution* **19**: 2092–2100.
- Ratter, J. a., Bridgewater, S. & Ribeiro, J.F. 2003. Analysis of the Floristic Composition of the Brazilian Cerrado Vegetation Iii: Comparison of the Woody Vegetation of 376 Areas. *Edinburgh Journal of Botany* **60**: 57–109.
- Ratter, J. a., Ribeiro, J.F. & S., B. 1997. The Brazilian Cerrado Vegetation and Threats to its Biodiversity. *Annals of Botany* **80**: 223–230.
- Recoder, R.S., Werneck, F.D.E.P., Jr, M.T., Colli, G.R., Walter, J., Jr, S., *et al.* 2014. Geographic variation and systematic review of the lizard genus Vanzosaura ( Squamata , Gymnophthalmidae ), with the description of a new species. *Zoological Journal of the Linnean Society* **171**: 206–225.
- Reeder, T.W. 1995. Phylogenetic relationships among phrynosomatid lizards as inferred from mitochondrial ribosomal DNA sequences: substitutional bias and information content of transitions relative to transversions. *Molecular phylogenetics and evolution* **4**: 203–222.
- Reeder, T.W., Cole, C.J. & Dessauer, H.C. 2002. Phylogenetic Relationships of Whiptail Lizards of the Genus Cnemidophorus (Squamata: Teiidae): A Test of Monophyly, Reevaluation of Karyotypic Evolution, and Review of Hybrid Origins. *American Museum Novitates* **3365**: 1–61.
- Roberto, I.J., Brito, L.B.M. & Ávila, R.W. 2014. A new six-pored Amphisbaena (Squamata: Amphisbaenidae) from the coastal zone of northeast Brazil. **3753**.
- Ronquist, F. & Huelsenbeck, J.P. 2003. MrBayes 3: Bayesian phylogenetic inference under mixed models. *Bioinformatics* **19**: 1572–1574.
- Rull, V. 2011. Neotropical biodiversity: Timing and potential drivers. *Trends in Ecology and Evolution* **26**: 508–513.
- Rull, V. 2008. Speciation timing and neotropical biodiversity: The Tertiary-Quaternary debate in the light of molecular phylogenetic evidence. *Molecular Ecology* **17**: 2722–2729.
- Santos, M.G., Nogueira, C., Giugliano, L.G. & Colli, G.R. 2014. Landscape evolution and phylogeography of Micrablepharus atticolus (Squamata, Gymnophthalmidae), an endemic lizard of the Brazilian Cerrado. *Journal of Biogeography* **41**: 1506–1519.
- Silva, M.B. & Ávila-Pires, T.C.S. 2013. The genus Cnemidophorus (Squamata: Teiidae) in State of Piauí, northeastern Brazil, with description of a new species. *Zootaxa* **3681**: 455–477.
- Teixeira, M., Vechio, F.D., Neto, A.M. & Rodrigues, M.T. 2014. A New Two-Pored Amphisbaena Linnaeus, 1758, from Western Amazonia, Brazil (Amphisbaenia: Reptilia). *South American Journal of Herpetology* **9**: 62–74.
- Teixeira, M.J., Recoder, R.S., Camacho, A., De Sena, M.A., Navas, C.A. & Rodrigues, M.T. 2013. A new species of Bachia Gray, 1845 (Squamata: Gymnophthalmidae) from the Eastern Brazilian Cerrado, and data on its ecology, physiology and behavior. *Zootaxa* **3616**: 173–189.
- Townsend, T.M., Mulcahy, D.G., Noonan, B.P., Sites, J.W., Kuczynski, C. a., Wiens, J.J., *et al.* 2011. Phylogeny of iguanian lizards inferred from 29 nuclear loci, and a comparison of concatenated and species-tree approaches for an ancient, rapid radiation. *Molecular Phylogenetics and Evolution* **61**: 363–380.
- Turchetto-Zolet, A.C., Pinheiro, F., Salgueiro, F. & Palma-Silva, C. 2013. Phylogeographical patterns shed light on evolutionary process in South America.
- Vitt, L.J. 1991. An Introduction to the Ecology of Cerrado Lizards. *Journal of Herpetology* **25**: 79–90.
- Warren, D.L., Glor, R.E. & Turelli, M. 2010. ENMTools: A toolbox for comparative studies of environmental niche models. *Ecography* **33**: 607–611.
- Warren, D.L., Glor, R.E. & Turelli, M. 2008. Environmental niche equivalency versus conservatism: Quantitative approaches to niche evolution. *Evolution* **62**: 2868–2883.
- Wenner, T.J., Russello, M. a. & Wright, T.F. 2012. Cryptic species in a Neotropical parrot: genetic variation within the Amazona farinosa species complex and its conservation implications. *Conservation Genetics* **13**: 1427–1432.
- Werneck, F.D.P., Giugliano, L.G., Collevatti, R.G. & Colli, G.R. 2009. Phylogeny, biogeography and evolution of clutch size in South American lizards of the genus Kentropyx (Squamata: Teiidae). *Molecular ecology* **18**: 262–78.
- Werneck, F.P. 2011. The diversification of eastern South American open vegetation biomes: Historical biogeography and perspectives. *Quaternary Science Reviews* **30**: 1630–1648. Elsevier Ltd.
- Werneck, F.P., Gamble, T., Colli, G.R., Rodrigues, M.T. & Sites, J.W. 2012a. Deep diversification and long-term persistence in the south american "dry diagonal": Integrating continent-wide phylogeography and distribution modeling of geckos. *Evolution* **66**: 3014– 3034.
- Werneck, F.P., Nogueira, C., Colli, G.R., Sites, J.W. & Costa, G.C. 2012b. Climatic stability in the Brazilian Cerrado: implications for biogeographical connections of South American savannas, species richness and conservation in a biodiversity hotspot. *Journal of Biogeography* **39**: 1695–1706.
- Yang, Z. & Rannala, B. 2010. Bayesian species delimitation using multilocus sequence data. *Proceedings of the National Academy of Sciences of the United States of America* **107**: 9264–9.
- Yang, Z. & Rannala, B. 2014. Unguided Species Delimitation Using DNA Sequence Data from Multiple Loci. *Molecular biology and evolution* **31**: 3125–3135.

# 1036 ANEXO

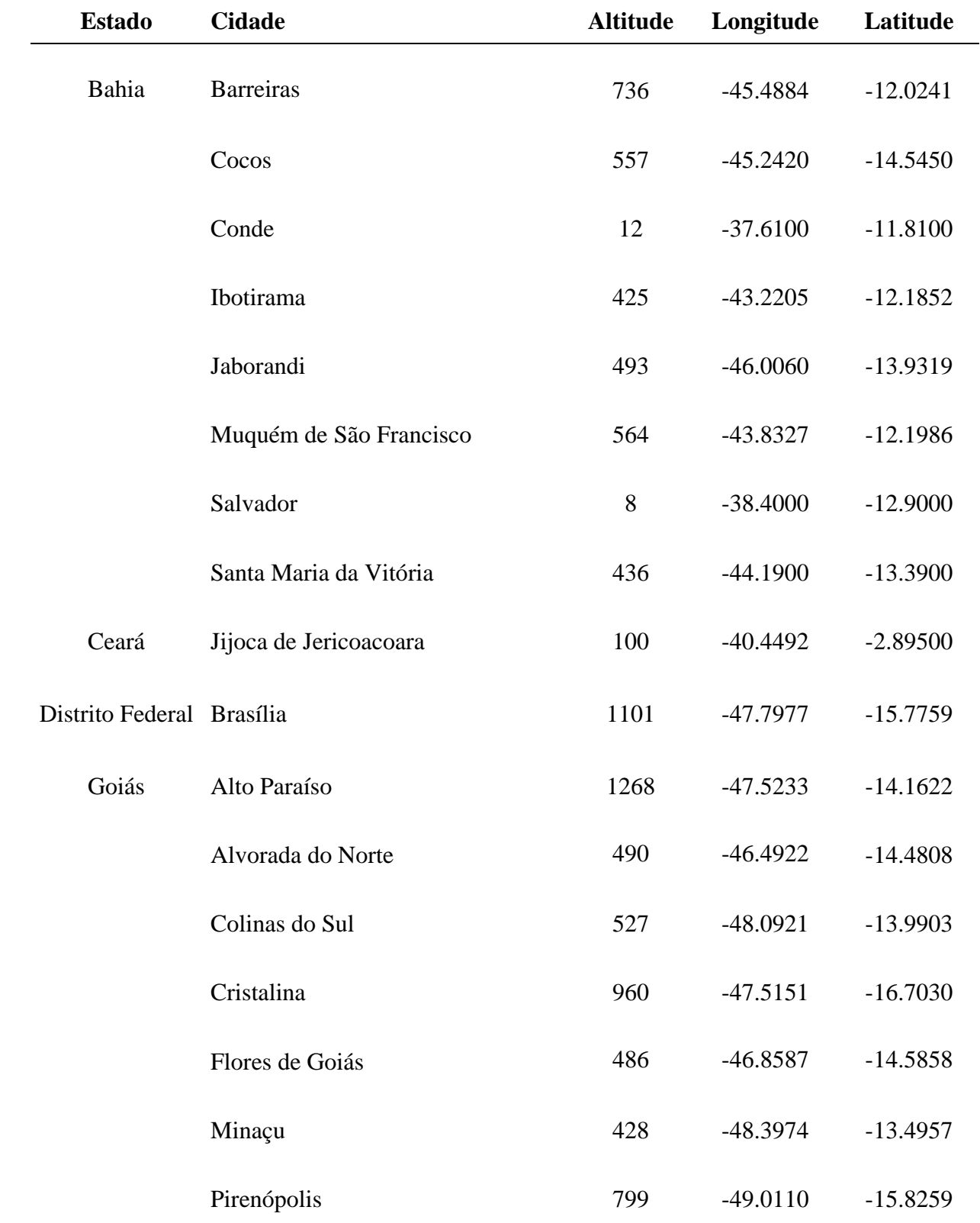

1037 Anexo 1. Tabela das localidades utilizadas para análises com coordenadas geográficas.

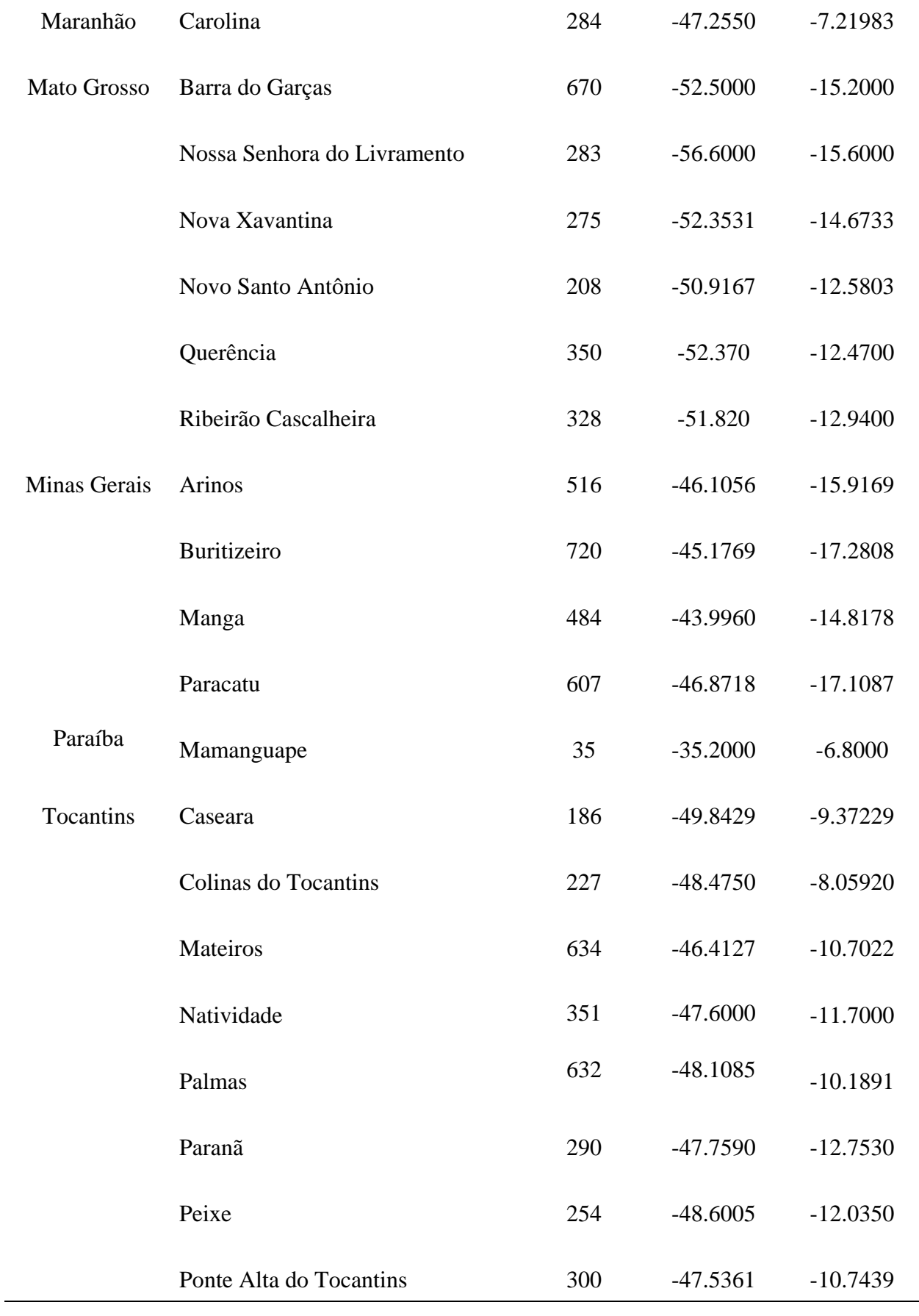

Anexo 2. Rede de haplótipos dos genes mitocondriais indicando cada haplótipo. A cores referem-se aos grupos delimitados no BAPS. 1039 1040

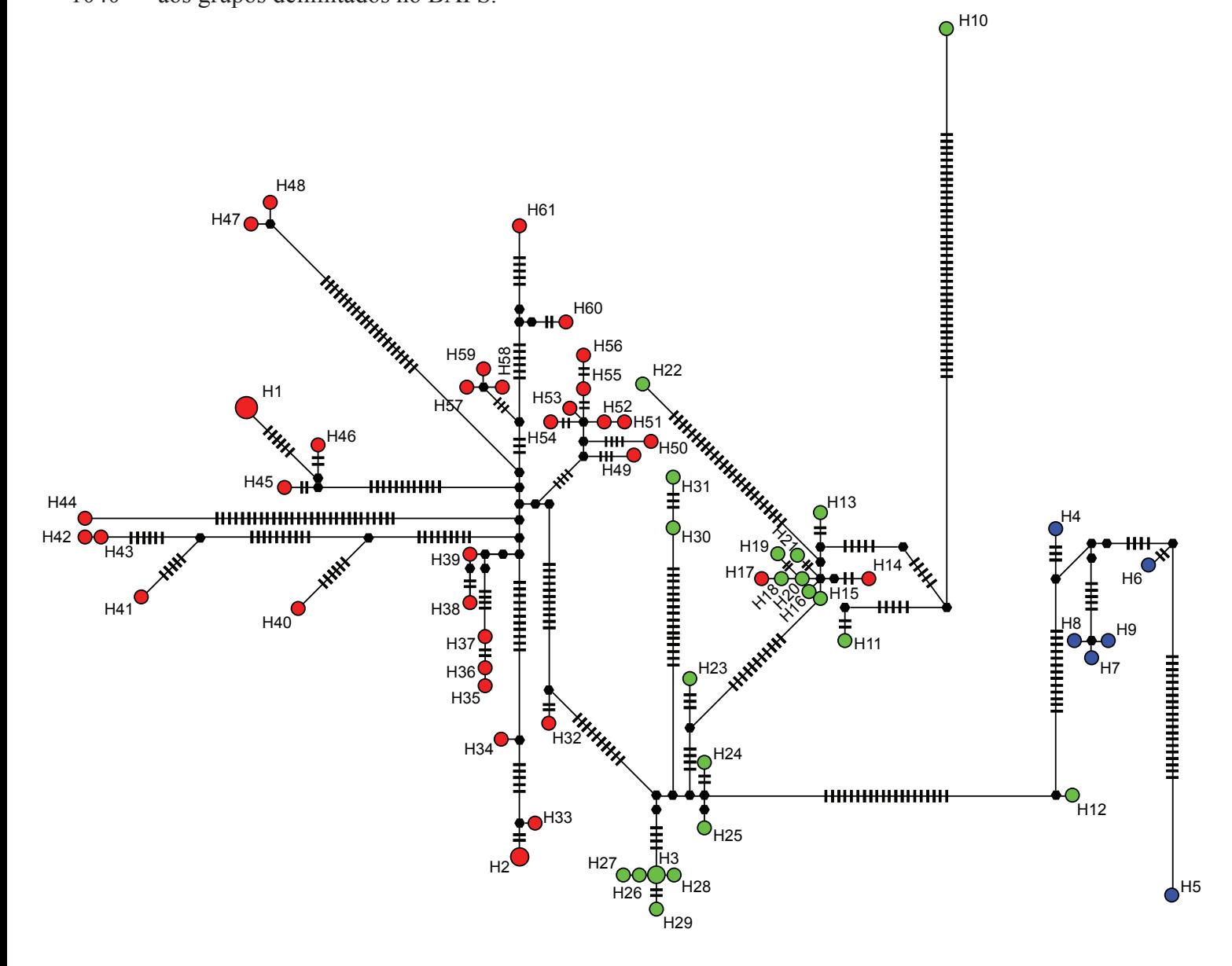

- 1041 Anexo 3. Tabela demonstrativa dos haplótipos para os genes mitocondriais identificando as
- 1042 localidades às quais pertencem.

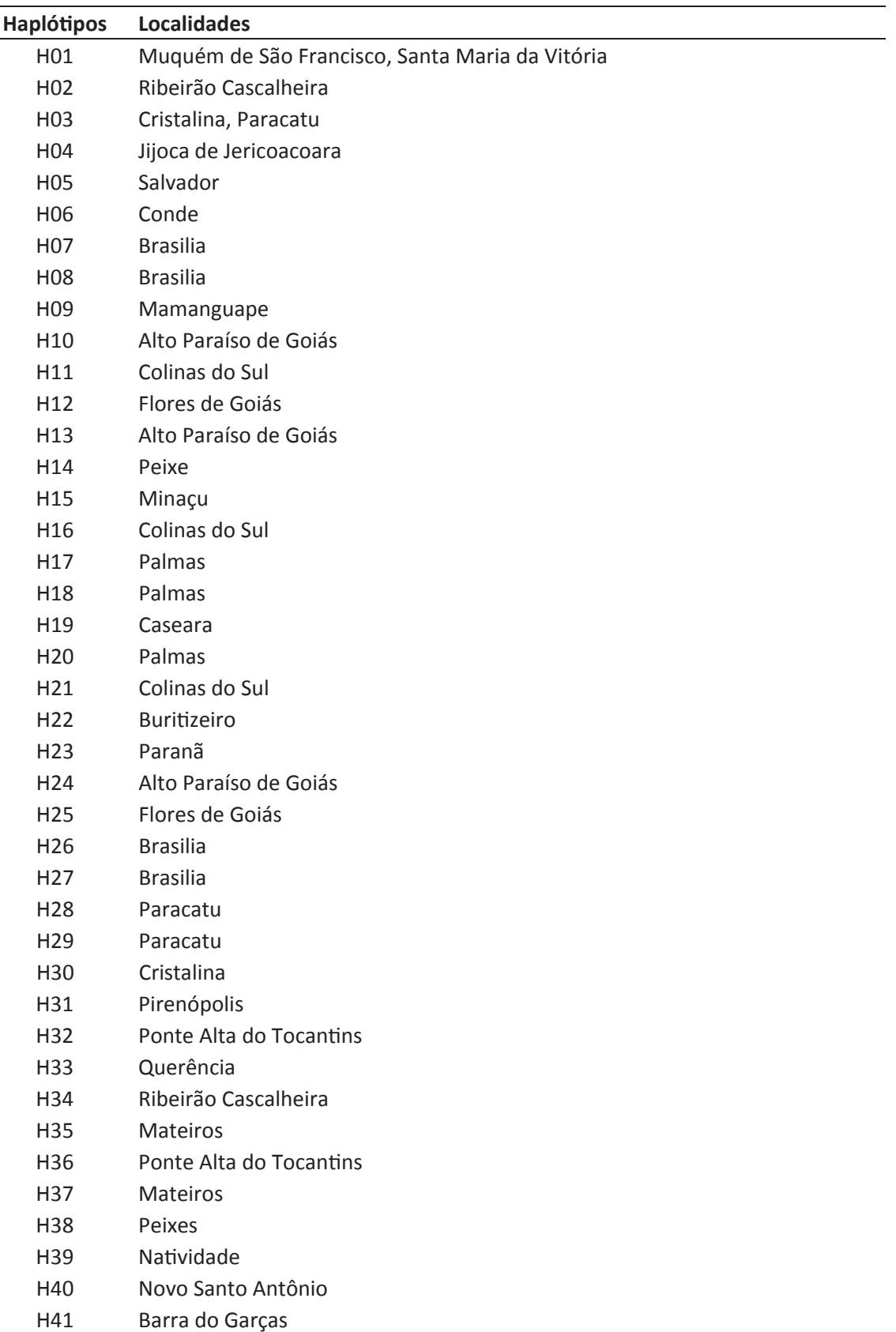

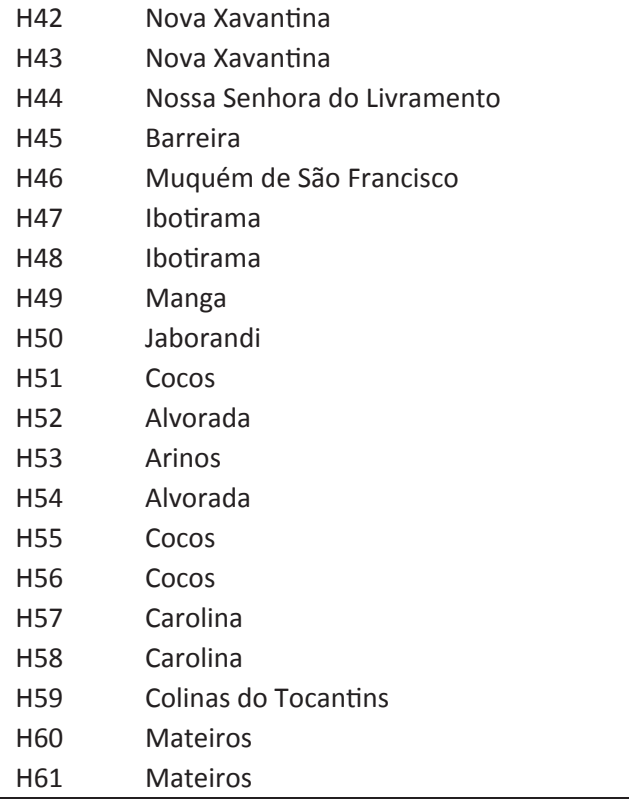

Anexo 4. Rede de haplótipos do gene RP40 indicando cada haplótipo. A cores referem-se aos 1044

grupos delimitados no BAPS. 1045

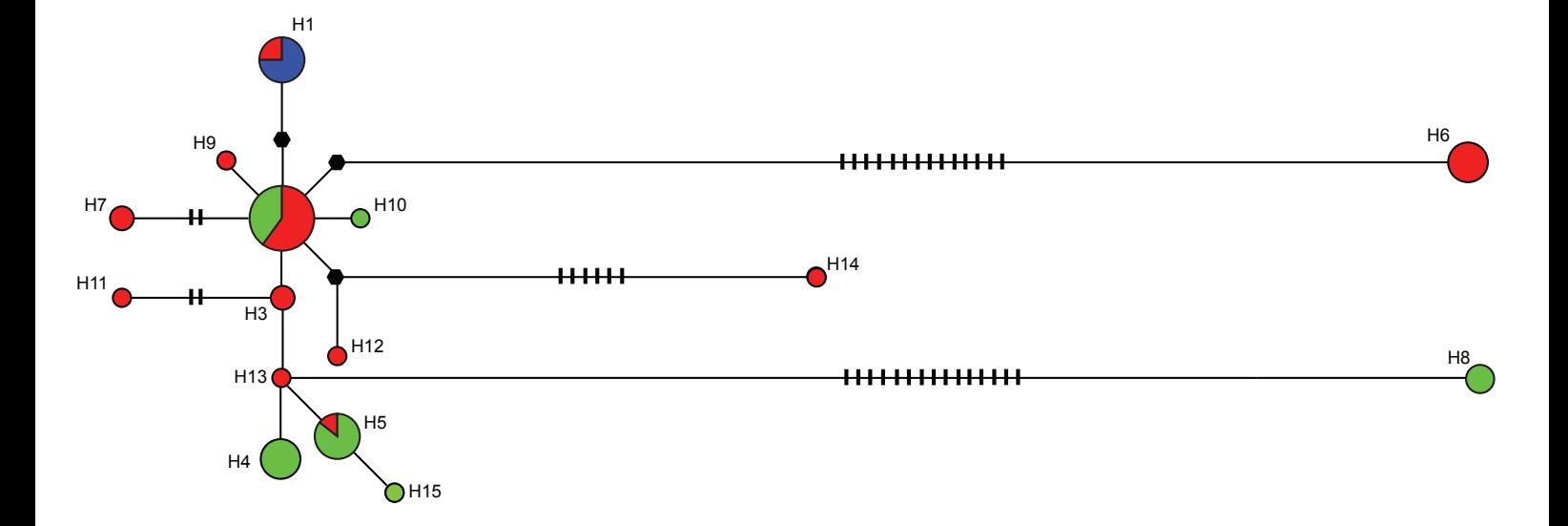

- 1046 Anexo 5. Tabela demonstrativa dos haplótipos para o gene RP40 identificando as localidades
- 1047 às quais pertencem.

 $\overline{a}$ 

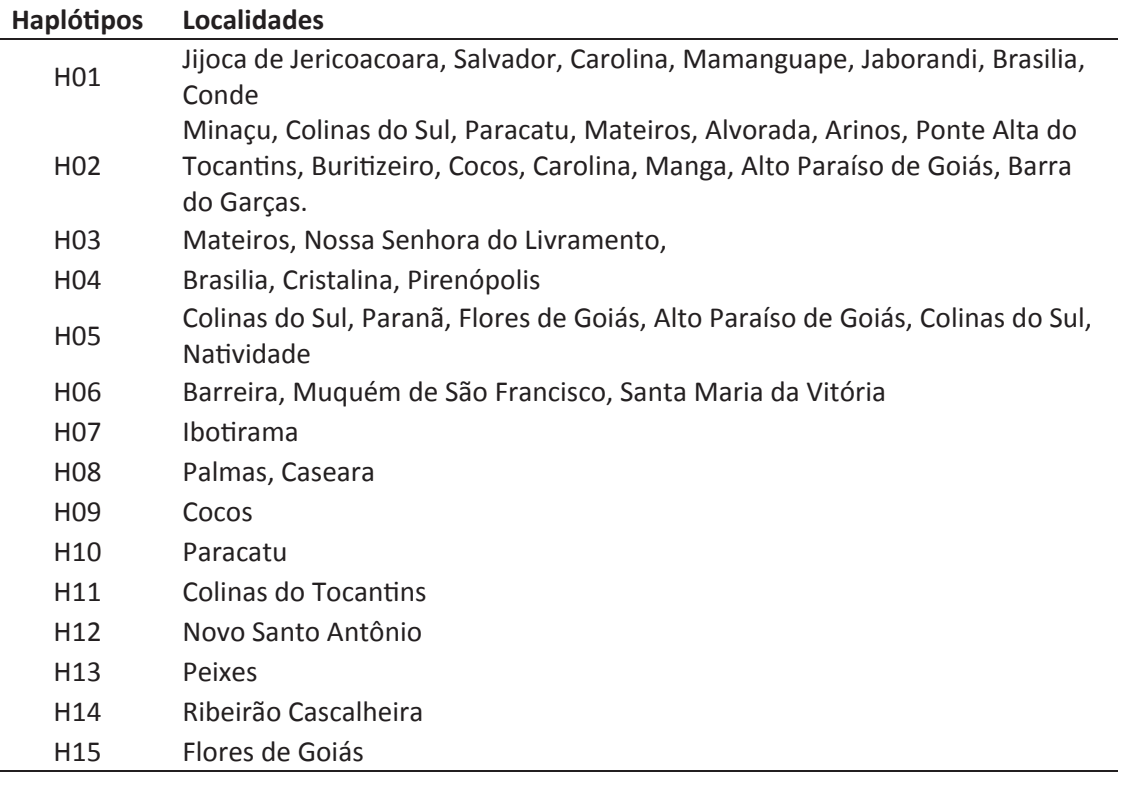

Anexo 6. Rede de haplótipos do gene NKTR indicando cada haplótipo. A cores referem-se aos grupos delimitados no BAPS. 1049

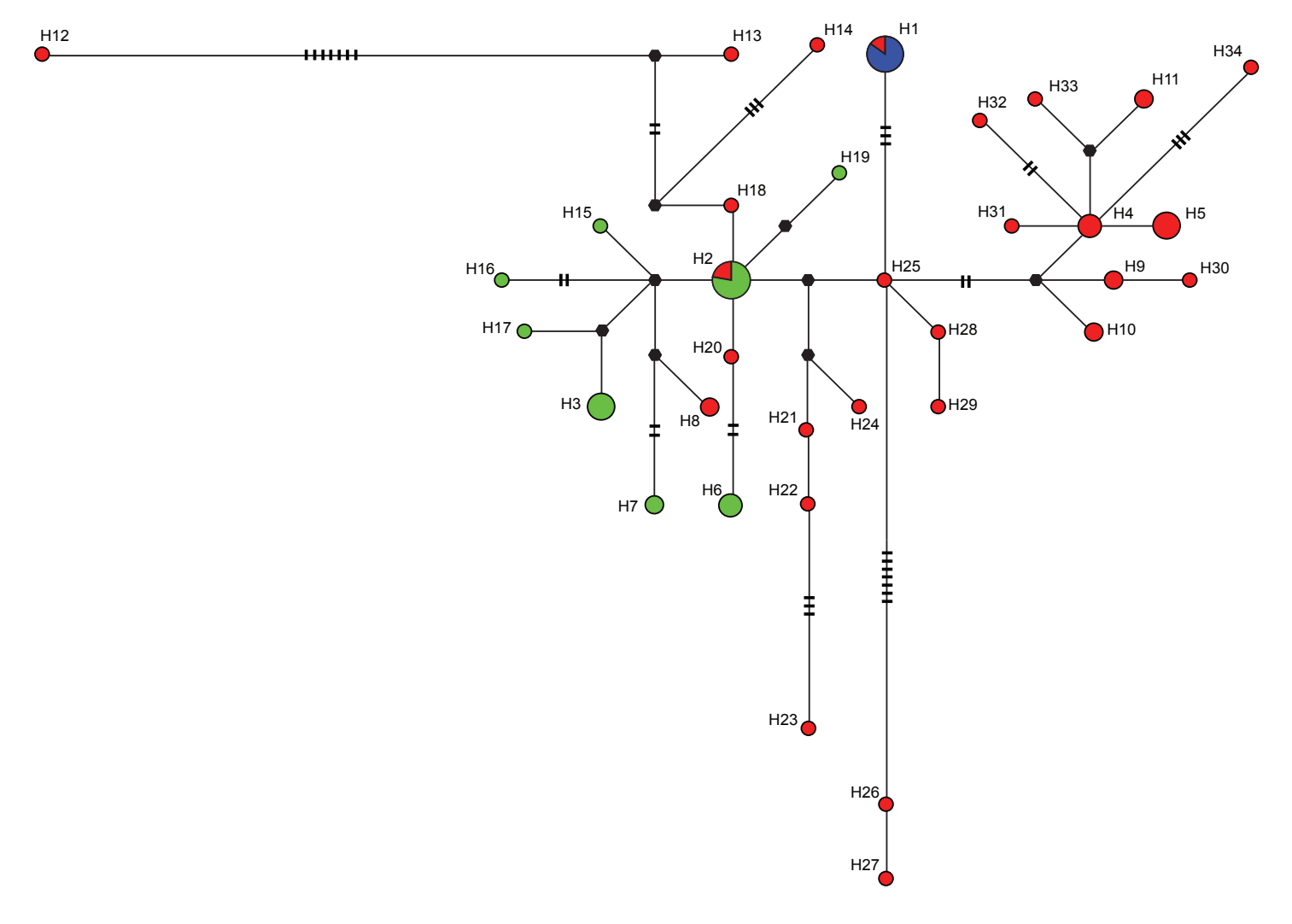

- 1050 Anexo 7 Tabela demonstrativa dos haplótipos para o gene NKTR identificando as
- 1051 localidades às quais pertencem.

 $\frac{1}{1}$ 

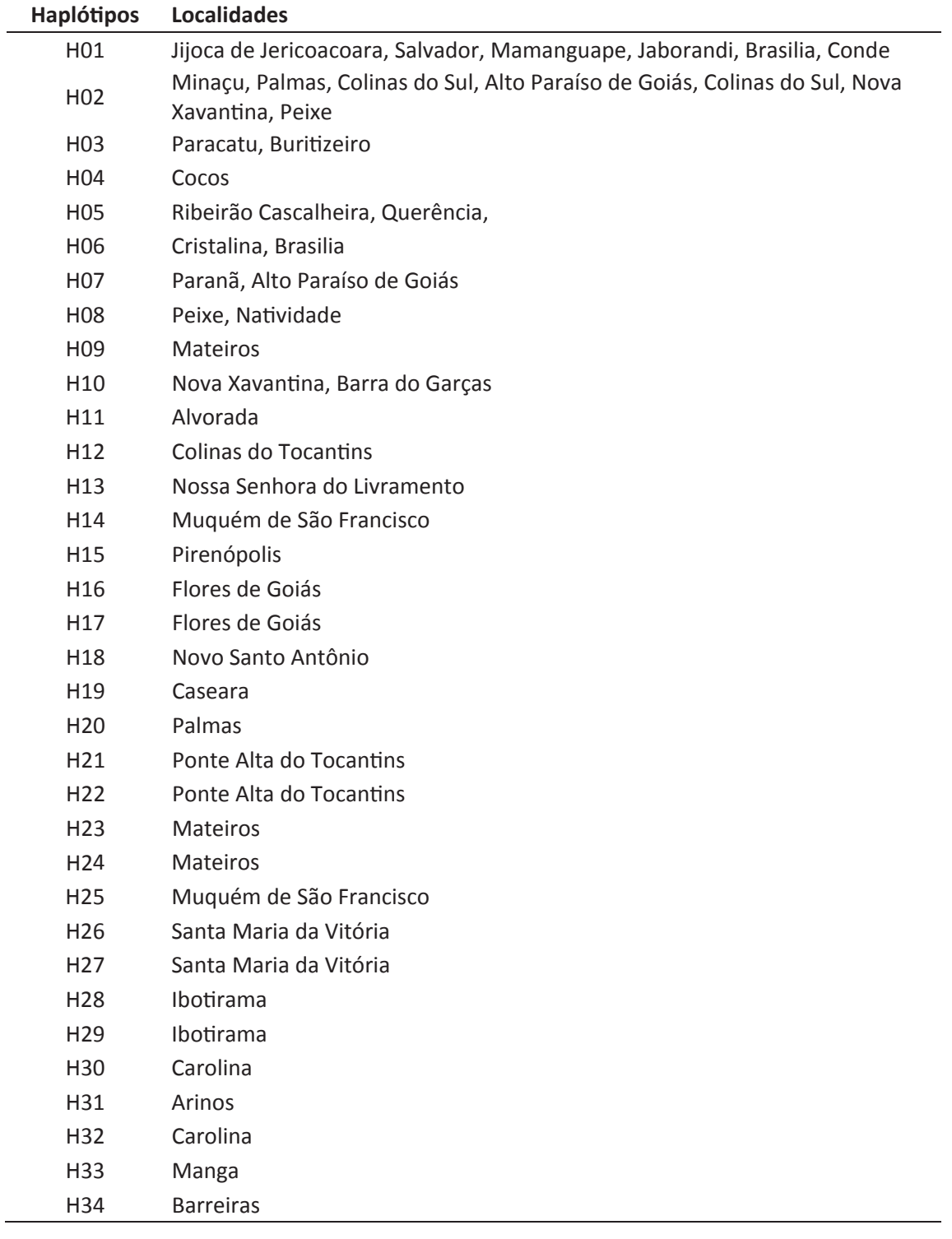

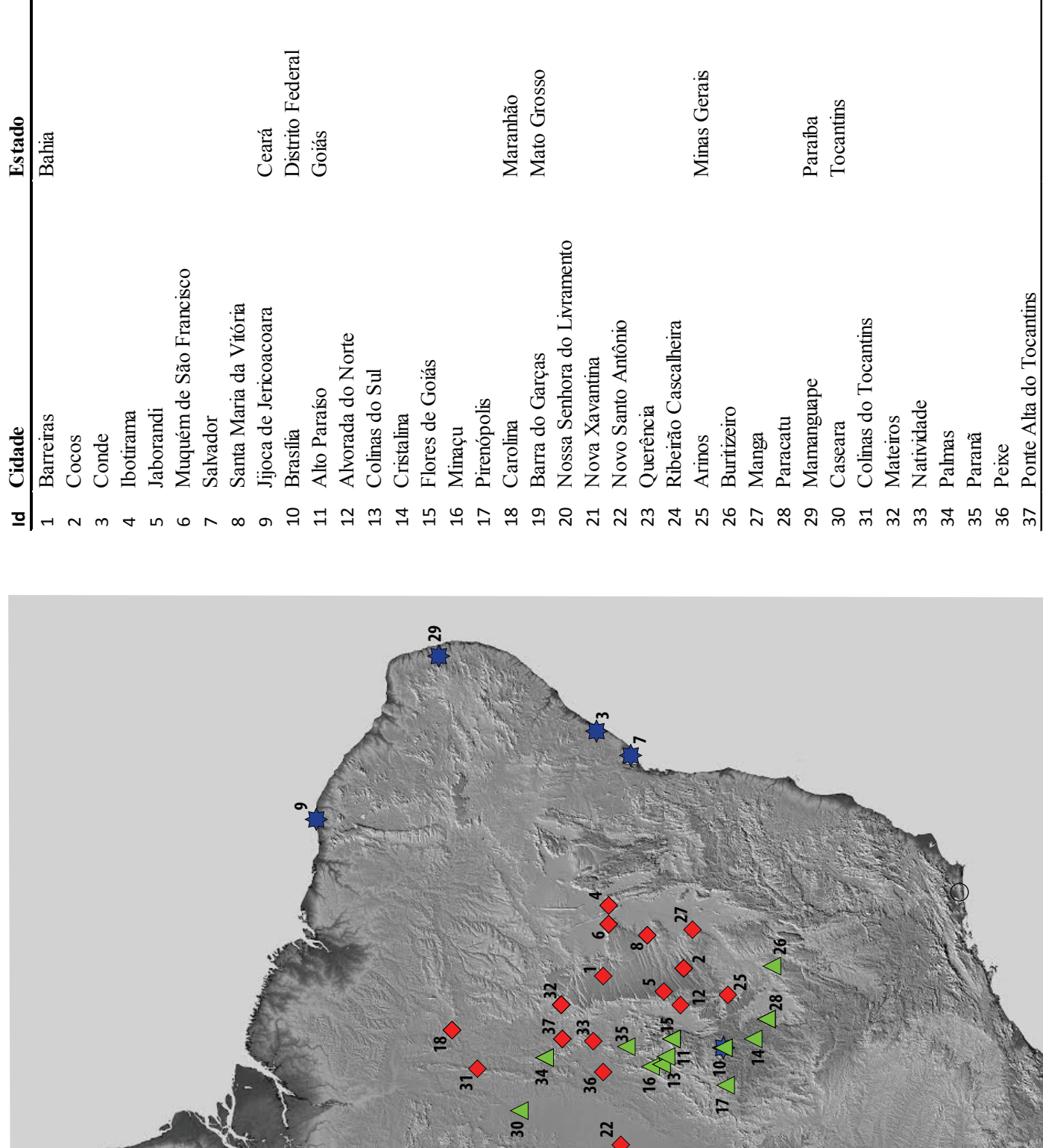

**21**

**23 24**